# CLUMPY: Jeans analysis,  $\gamma$ -ray and  $\nu$  fluxes from dark matter (sub-)structures

Vincent Bonnivard<sup>a</sup>, Moritz Hütten<sup>b</sup>, Emmanuel Nezri<sup>c</sup>, Aldée Charbonnier<sup>d</sup>, Céline Combet<sup>a</sup>, David Maurin<sup>a</sup>

*<sup>a</sup>Laboratoire de Physique Subatomique et de Cosmologie, Universit´e Grenoble-Alpes, CNRS*/*IN2P3, 53 avenue des Martyrs, 38026 Grenoble, France b***Humboldt-Universität zu Berlin & DESY, Platanenallee 6, D-15738 Zeuthen, Germany** 

*<sup>c</sup>Laboratoire d'Astrophysique de Marseille, Universit´e d'Aix-Marseille* & *CNRS, UMR7326, 38 rue F. Joliot-Curie, 13388 Marseille Cedex 13, France <sup>d</sup>Observat ´orio do Valongo, Universidade Federal do Rio de Janeiro, Leadeira Pedro Ant ´onio, 43, CEP 20080-090, Brasil*

# Abstract

We present an update of the CLUMPY code for the calculation of the astrophysical *J*-factors (from dark matter annihilation/decay) for any Galactic or extragalactic dark matter halo including substructures: halo-to-halo concentration scatter may now be enabled, boost factors can include several levels of substructures, and triaxiality is a new option for dark matter haloes. This new version takes advantage of the cfitsio and HEALPix libraries to propose fits output maps using the HEALPix pixelisation scheme. Skymaps for γ-ray and ν signals from generic annihilation/decay spectra are now direct outputs of CLUMPY. Making use of HEALPix routines, smoothing by a user-defined instrumental Gaussian beam and computing the angular power spectrum of the maps is now possible. In addition to these improvements, the main novelty is the implementation of a Jeans analysis module, to obtain dark matter density profiles from kinematic data in relaxed spherical systems (e.g., dwarf spheroidal galaxies). The code is also interfaced with the GreAT toolkit designed for Markov Chain Monte Carlo analyses, from which probability density functions and credible intervals can be obtained for velocity dispersions, dark matter profiles, and *J*-factors.

*Keywords:* Cosmology, Dark Matter, Indirect detection, Gamma-rays, Neutrinos

# PROGRAM SUMMARY

*Program Title:* CLUMPY

*Programming language:* C/C++ *Computer:* PC and Mac

*Operating system:* UNIX(Linux), MacOS X

*RAM:* between 500MB and 1GB depending on the size of the requested skymap

*Keywords:* dark matter, indirect detection, Jeans analysis, γ-rays, ν *Classification:* 1.1, 1.7, 1.9

*External routines*/*libraries:* CERN ROOT (<http://root.cern.ch>), GSL (<http://www.gnu.org/software/gsl>), cfitsio ([http:](http://heasarc.gsfc.nasa.gov/fitsio/fitsio.html) [//heasarc.gsfc.nasa.gov/fitsio/fitsio.html](http://heasarc.gsfc.nasa.gov/fitsio/fitsio.html)), HEALPix C++ and F90 (<http://healpix.sourceforge.net/index.php>), GreAT (<http://lpsc.in2p3.fr/great>) (for MCMC analyses only), and Doxygen (<http://www.doxygen.org>) (optional)

*Nature of problem:* Calculation of dark matter profile from kinematic

data, γ-ray and ν signals from dark matter annihilation/decay. *Solution method:* Solve the integro-differential Jeans equation (optimised for speed) for several generic distributions (dark matter profile, light profile, velocity anisotropy). Integration of the DM density (squared) along a line of sight for generic dark matter haloes with substructures (spatial, mass, concentration distributions). Draw full skymaps of  $\gamma$ -ray and  $\nu$  emission from dark matter structures, smoothed by an instrument PSF using HEALPix tools.

*Restrictions:* The diffuse extragalactic contribution to the signal (and γ-ray attenuation) as well as secondary radiation from dark matter

remain to be included in order to provide a comprehensive description of the expected signal.

*Running time:* This is highly dependent of the user-defined choices of DM profiles, precision  $\epsilon$  and integration angle  $\alpha_{\rm int}$ :

- $\sim$  1 hour for a full skymap (including substructures) with  $\alpha_{\text{int}} =$ 0.1° and  $\epsilon = 0.01$ ;
- $\leq 1$  mn for a 5° × 5° skymap (including substructures) with  $\alpha_{int} = 0.1$ ° and  $\epsilon = 0.01$ 0.1° and  $\epsilon = 0.01$ ;
- ∼ 5 mn for a typical Jeans/MCMC analysis (on a 'ultrafaint'-like dwarf spheroidal galaxy) using a constant anisotropy profile.

*Email addresses:* bonnivard@lpsc.in2p3.fr (Vincent Bonnivard), moritz.huetten@desy.de (Moritz Hütten), Emmanuel.Nezri@lam.fr (Emmanuel Nezri), celine.combet@lpsc.in2p3.fr (Celine Combet), ´ dmaurin@lpsc.in2p3.fr (David Maurin)

*Preprint submitted to Computer Physics Communications November 11, 2015*

# 1. Introduction

Dark matter indirect detection aims at measuring the end products of dark matter (DM) annihilation or decay  $(e^+, \bar{p}, \bar{d}, \gamma,$ <br>  $\gamma$ ) The recent results from the PAMELA [1, 2] and AMS-02 [3] ν). The recent results from the PAMELA [\[1,](#page-14-0) [2\]](#page-14-1) and AMS-02 [\[3\]](#page-14-2) experiments for charged particles, and the wealth of Fermi-LAT results for  $\gamma$ -rays [\[4,](#page-14-3) [5,](#page-14-4) [6\]](#page-14-5), show that we are starting to probe the region of interest of the parameter space for new physics. Due to the complexity of the signal and backgrounds involved, the need for public tools for cross-checks and progresses in the field is mandatory.

Several particle physics public tools exist to calculate the spectrum of species produced from dark matter annihilation and decay (e.g., micrOMEGAs [\[7,](#page-14-6) [8\]](#page-14-7), DarkSUSY [\[9\]](#page-14-8)). The astrophysical side of the calculation depends on the nature of the created particle: for charged species  $(e^+, \bar{p}, \bar{d})$ , a diffusion/convection equation must be solved, and several propagation codes are available (e.g., GalProp<sup>[1](#page-1-0)</sup> and Dragon<sup>[2](#page-1-1)</sup>). Neutral particles (γ,  $y$ ) propagate in straight lines, and the main uncertainty in the  $\nu$ ) propagate in straight lines, and the main uncertainty in the signal is related to the *J*-factor calculation from DM structures and substructures: CLUMPY<sup>[3](#page-1-2)</sup> [\[10\]](#page-14-9) (Paper I) is the only public code for the full *J*-factor calculation.

CLUMPY has been used to calculate *J*-factor in DM haloes of dwarf spheroidal galaxies (dSphs) [\[11,](#page-14-10) [12\]](#page-14-11), DM-supported Hi clouds [\[13\]](#page-14-12), and towards the Galactic centre to place limits on DM annihilation using the ANTARES neutrino telescope [\[14\]](#page-14-13). The code has been extended to provide additional outputs (sorting, *population* study) when applied on a sizeable sample of galaxy cluster haloes [\[15,](#page-14-14) [16,](#page-14-15) [17\]](#page-14-16), or galactic subhaloes. The second CLUMPY release, presented in this paper, includes these additional outputs, but also provides a better description of several quantities related to DM haloes and their substructures, as well as more flexible and useful outputs. The main novelties of the code are the following:

- 1. implementation of the well-established Jeans analysis [\[18\]](#page-14-17) to extract DM profiles from the kinematics of baryonic tracers. It is interfaced with a Markov Chain Monte Carlo (MCMC) engine which enables the user to perform the complete analysis from kinematic data to the astrophysical factors probability density distributions;
- 2. triaxiality of the DM haloes (Milky Way, or any other DM halo) can now be enabled;
- 3. use of the HEALPix (Hierarchical Equal Area isoLatitude Pixelation) and cfitsio input/output libraries for 2D skymaps fits outputs, including smoothing by a Gaussian beam and power spectrum tools (the code for 2D skymaps has also been optimised for speed);
- [4](#page-1-3). use of tabulated DM  $\gamma$ -ray and  $\nu$  spectra from  $[19]^4$  $[19]^4$  to compute fluxes for annihilation and decay ( $\nu$  oscillations compute fluxes for annihilation and decay  $(v)$  oscillations are included).

This paper highlights CLUMPY's main features, old and new; a more thorough description (and examples) can be found in the fully Doxygen-documented code. The paper is organised as follows. Section [2](#page-1-4) briefly recalls the formalism for calculating the *J*-factor in the presence of dark matter substructures. Section [3](#page-3-0) provides updated formulae for this new version, which includes a statistical description of the concentration parameter, the multi-level boost calculation, and triaxiality for DM haloes. Section [4](#page-5-0) focuses on the description of the new outputs provided in this version (fits files containing maps using the HEALPix pixelisation scheme,  $\gamma$ -ray and  $\nu$  fluxes). Section [5](#page-8-0) deals with the Jeans analysis, its implementation in CLUMPY, and the interface with the MCMC engine GreAT. Run examples with a short description of CLUMPY (and its installation) are given in Section [6.](#page-10-0) We conclude in Section [7.](#page-13-0)

#### <span id="page-1-4"></span>2. Dark matter annihilation or decay: reminder

### *2.1. Fluxes*

The *γ*-ray or *ν* flux  $d\Phi_{\gamma,\gamma}/dE$  from dark matter annihilating/decaying particles is expressed as the product of a particle physics term by an astrophysical contribution *J*. At energy *E* and in the direction  $(\psi, \theta)$ , the flux integrated over the solid angle  $\Delta\Omega = 2\pi (1 - \cos \alpha_{\text{int}})$  is given by

<span id="page-1-7"></span>
$$
\frac{\mathrm{d}\Phi_{\gamma,\nu}}{\mathrm{d}E}(E,\psi,\theta,\Delta\Omega) = \frac{\mathrm{d}\Phi_{\gamma,\nu}^{PP}}{\mathrm{d}E}(E) \times J(\psi,\theta,\Delta\Omega),\tag{1}
$$

in which  $d\Omega = d\beta \sin \alpha d\alpha$  is the elementary solid angle around the line-of-sight direction  $\psi$ ,  $\theta$  (longitude and latitude in Galactic coordinates) $<sup>5</sup>$  $<sup>5</sup>$  $<sup>5</sup>$ .</sup>

# *2.1.1. Particle physics term*

The particle physics term depends on whether the DM candidate annihilates or decays. In this version (as in the previous one), we only consider the continuum emission [e.g., [19\]](#page-14-18):

<span id="page-1-6"></span>
$$
\frac{d\Phi_{\gamma,\nu}}{dE}(E) = \frac{1}{4\pi} \sum_{f} \frac{dN_{\gamma,\nu}^{f}}{dE} B_f \times \begin{cases} \frac{\langle \sigma_{\text{ann}}\nu \rangle}{m_{\text{DM}}^2} & \text{(annihilation)}\\ \frac{1}{\tau_{\text{DM}} \ m_{\text{DM}}} & \text{(decay)} \end{cases}
$$
(2)

with  $m_{DM}$  the mass of the DM candidate,  $B_f$  the branching ratio into the final state *f* and its yield per reaction  $dN_{\gamma, v}^f/dE$  (see  $84.1$ ) and §[4.1\)](#page-5-1), and

- $\sigma_{\text{ann}}$  is the annihilation cross section, and  $\langle \sigma_{\text{ann}} v \rangle$  the annihilation rate averaged over the DM velocity distribution,  $\delta$  equals 2 (resp. 4) for a Majorana (resp. Dirac) fermion;
- $\tau_{DM}$  is the decay lifetime.

<span id="page-1-0"></span><sup>1</sup><http://galprop.stanford.edu>

<span id="page-1-1"></span><sup>2</sup><http://www.dragonproject.org>

<span id="page-1-2"></span><sup>3</sup><http://lpsc.in2p3.fr/clumpy>

<span id="page-1-3"></span><sup>4</sup><http://www.marcocirelli.net/PPPC4DMID.html>

<span id="page-1-5"></span><sup>5</sup>A sketch of the coordinate framework is provided in the code documentation (see also Fig. 6 of Paper I).

#### *2.1.2. Astrophysical J (annihilation) or D (decay) factor*

The astrophysical factor relies on the integration over the solid angle  $\Delta\Omega$  of some power of the DM density  $\rho(\psi, \theta, l, \alpha, \beta)$ at coordinate  $(l, \alpha, \beta)$  in the line-of-sight direction  $(\psi, \theta)$ :

<span id="page-2-0"></span>
$$
J(\psi, \theta, \Delta\Omega) = \int_0^{\Delta\Omega} \int_{\text{l.o.s}} \text{d}l \,\text{d}\Omega \times \begin{cases} \rho^2 & \text{(annihilation)} \\ \rho & \text{(decay)} \end{cases} \tag{3}
$$

Note that, depending on the community, *J*- and *D*-factors are either expressed in *astrophysics* units  $(M_{\odot}^2$  kpc<sup>-5</sup> and  $M_{\odot}$  kpc<sup>-2</sup> respectively) or *particle physics* units (GeV<sup>2</sup> cm<sup>-5</sup> and GeV cm−<sup>2</sup> respectively). All calculations in CLUMPY are performed in *astrophysics* units, but a new keyword introduced in this version (gSIMU IS ASTRO OR PP UNITS) allows the user to select the preferred units for the outputs (plots, ASCII and fits files).

In the following, we concentrate on the *J*-factor calculation for annihilation, for which the contribution from substructures is able to boost the signal (there is no boost for decaying DM). In both cases, the formalism is the same and is implemented similarly in CLUMPY.

#### *2.2. J-factor and substructures: formalism*

Here, we briefly recap the formalism used to take into account substructures in CLUMPY. We refer the reader to Paper I for a more detailed description. The changes brought by this new release regarding the handling of substructures are postponed to §[3.](#page-3-0)

#### *2.2.1. Formal description*

From Eq. [\(3\)](#page-2-0), the total DM density  $\rho$  must be known at each position. In the ΛCDM cosmological model, structures form in a bottom-up manner: micro-haloes form first, larger ones collapse later, and this process, accompanied with merger events, lead to the global picture of clumps within clumps within clumps, etc. Each DM clump can be seen as a density peak inside its host halo, and it is therefore convenient to separate, for a given halo, the main distribution (called smooth halo) from the contributions of each clump.

The astrophysical contribution to the annihilation flux is thus explicitly written to be

$$
J = \int_0^{\Delta\Omega} \int_{l_{\min}}^{l_{\max}} \left( \rho_{\rm sm} + \sum_i \rho_{\rm cl}^i \right)^2 \mathrm{d}l \, \mathrm{d}\Omega \;, \tag{4}
$$

where  $\rho_{\text{cl}}^i$  corresponds to the inner density of the *i*-th clump con-<br>tained in the volume element. Three terms arise from this equatained in the volume element. Three terms arise from this equation (smooth only, clumps contribution, and cross-product):

<span id="page-2-3"></span>
$$
J_{\rm sm} \equiv \int_0^{\Delta\Omega} \int_{l_{\rm min}}^{l_{\rm max}} \rho_{\rm sm}^2 dl \, d\Omega \;, \tag{5}
$$

$$
J_{\text{subs}} \equiv \int_0^{\Delta\Omega} \int_{l_{\text{min}}}^{l_{\text{max}}} \left( \sum_i \rho_{\text{cl}}^i \right)^2 \mathrm{d}l \, \mathrm{d}\Omega \;, \tag{6}
$$

$$
J_{\text{cross-prod}} \equiv 2 \int_0^{\Delta \Omega} \int_{l_{\text{min}}}^{l_{\text{max}}} \rho_{\text{sm}} \sum_i \rho_{\text{cl}}^i \, \mathrm{d}l \, \mathrm{d}\Omega \,. \tag{7}
$$

The calculation of *J*subs and *J*cross−prod described in Paper I was using only one level of substructures. This new release of the code allows the inclusion of more levels of substructures as described in §[3.1.](#page-3-1)

# *2.2.2. Continuum limit*

A typical DM halo of  $10^{12} M_{\odot}$  (Milky-Way like) contains up to  $10^{14}$  substructures, which renders the explicit calculation of the above sums prohibitive. This huge number allows the use of the continuum limit as the clump positions and masses are random variables, drawn from distribution functions obtained by N-body numerical simulations and/or semi-analytical calcu-lations<sup>[6](#page-2-1)</sup>.

As detailed in §[3.1,](#page-3-1) the above equations can often be replaced by averaged ones. In particular, the total averaged density corresponds to

<span id="page-2-2"></span>
$$
\langle \rho_{\text{tot}} \rangle(r) = \rho_{\text{sm}}(r) + \langle \rho_{\text{subs}} \rangle(r),\tag{8}
$$

where  $\rho_{\rm sm}(r)$  is the smooth component and  $\langle \rho_{\rm sub} \rangle(r)$  the spherical shell average density of substructures (at each radius *r*). The total averaged spherical shell density  $\langle \rho_{\text{tot}} \rangle(r)$  is usually parametrised by Zhao or Einasto profiles (see §3.3.4 of Paper I and profiles.h). A saturation density  $\rho_{sat}$  (gDM\_RHOSAT) provides a cut-off radius below which the annihilation rate is constant (equilibrium between free fall time and annihilation time). For instance, selecting the total average density profile  $\langle \rho_{\text{tot}} \rangle$ and the clump distribution parameters  $\langle \rho_{\text{subs}} \rangle$  (see next para-graph), Eq. [\(8\)](#page-2-2) is used to get the smooth distribution  $\rho_{\rm sm}(r)$  that is plugged in Eq.  $(5)$ .

#### *2.2.3. Validity of the mean description*

At first order, a random variable (e.g. the mass and position of substructures) is described by its average value and variance. Departure from the average can arise if a small number of objects contribute significantly to the total *J*-factor, which happens if a massive clump dominates, or if one of the smallest halo (the smaller, the more numerous they are) is sitting almost at the observer location. The latter configuration only happens for clumps in the Galaxy, since clumps in dSphs or extragalactic objects are far away.

As presented in Paper I, for *J*-factor skymaps of the Galaxy, CLUMPY relies on a combination of the calculation of the average signal and the calculation of individual drawn clumps above and below a critical distance  $l_{\text{crit}}$  (the computation of which is detailed in Paper  $I^7$  $I^7$ ), respectively. This strategy ensures a controlled and extremely quick calculation of skymaps: the number of clumps to draw in the Galaxy is reduced from a few tens of thousands to a few hundreds (see table 1 of Paper I) depending on the user-chosen level of precision (or more precisely, the level of fluctuation selected w.r.t. the mean signal). For all other

<span id="page-2-1"></span><sup>6</sup>Large uncertainties remain on these distributions, all the more because small halo masses are not resolved, even in the most computationally heavy simulations: CLUMPY is partly designed to enable quick calculations of the *J*factor for any input distribution, in order to check the sensitivity/robustness of the results against the uncertain parameters of the distributions.

<span id="page-2-4"></span> $7$ The critical distance is obtained by requiring the relative error of the signal integrated from *l<sub>crit</sub>* to remain lower than a user-defined precision requirement.

objects—like dSphs, galaxies, galaxy clusters—, the mean description is usually sufficient.

#### <span id="page-3-0"></span>3. Updates and novelties in the *J*-factor computation

Three major improvements have been included: the concentration of the clumps is now dealt with a distribution function, so as to include an uncertainty around the mass-concentration relationship, and the calculation of the boost due to substructures can include, if required, several levels of substructures  $(\S3.1)$  $(\S3.1)$ ; it is now possible to deal with triaxial DM haloes in addition to spherical ones (§[3.2\)](#page-5-2).

### <span id="page-3-1"></span>*3.1. Improved concentration description and subhalo levels*

For a given DM profile, the physical properties of a subhalo are fully defined by its position, mass, and concentration<sup>[8](#page-3-2)</sup>. In the previous CLUMPY release, the position and mass were random variables of user-defined distribution functions. The massconcentration relation was fixed so that two DM haloes of equal mass would have had the same concentration. Numerical simulations have however shown significant uncertainties in the determination of the mass-concentration relation, which could be parametrised by a dispersion around an average relation. Therefore, in this release, the concentration parameter is a new random variable, characterised by a specific distribution function as described below.

# *3.1.1. Substructures: random variables and distributions*

For a total number of clumps  $N_{\text{tot}}$  in a host halo, the substructure distribution is modelled by:

$$
\frac{d^3N}{dV dM dc} = N_{\text{tot}} \frac{d\mathcal{P}_V}{dV}(r) \cdot \frac{d\mathcal{P}_M}{dM}(M) \cdot \frac{d\mathcal{P}_c}{dc}(M, c). \tag{9}
$$

In the above equation, each distribution  $dP$  is a probability, i.e. is normalised to 1 when integrated on its domain of applicability. In terms of parametrisation:

- as in the previous release, the spatial distribution  $dP_V(r)/dV$  is selected from gENUM\_PROFILE (see table [1\)](#page-6-0);
- the mass distribution  $dP_M(M)/dM$  is a simple power-law with two parameters (normalisation and slope  $\alpha_M \approx 1.9$ ), again similarly to the previous release;
- the concentration distribution  $dP_c(M, c)/dc$  is a new feature of the code (in clumps.h) and is chosen to be either a Dirac function or a log-normal distribution (gENUM CVIR DIST, see table [1\)](#page-6-0):

$$
\frac{\mathrm{d}\mathcal{P}_c}{\mathrm{d}c}(M,c) = \frac{\exp^{-\left[\frac{\ln c - \ln(\bar{c}(M))}{\sqrt{2}\sigma_c(M)}\right]^2}}{\sqrt{2\pi} c \sigma_c(M)}.
$$
(10)

The latter case means that the concentration of a clump of mass *M* is randomly drawn from the above distribution around the mean concentration  $\bar{c}(M)$  (calculated from a gENUM CVIRMVIR enumerator), with a scatter  $\sigma_c(M)$  (e.g., 0.14 – 0.18 [\[20,](#page-14-19) [21,](#page-14-20) [22\]](#page-14-21)). The parameters in clumpy params.txt (see table [2\)](#page-7-0) are gDM FLAG CVIR DIST and gDM LOGCVIR STDDEV.

#### *3.1.2.* CLUMPY *formulae to calculate*  $\langle J \rangle$

The description of the concentration in terms of a distribution function implies some modifications to the average  $\langle J \rangle$ as defined in paper I (see §3.3.6 and the documentation in clumps.h for more details). The formulae below recap and extend Eqs.  $(17) - (22)$  of Paper I. The average mass and the mean of (some power of) the distance are left unchanged and read

$$
\langle M \rangle = \int_{M_{\min}}^{M_{\max}} \frac{d\mathcal{P}_M}{dM} dM, \quad \langle l^n \rangle = \int_0^{\Delta \Omega} \int_{l_{\min}}^{l_{\max}} l^n \frac{d\mathcal{P}_V}{dV} l^2 dI d\Omega. \quad (11)
$$

The intrinsic luminosity of a clump  $\mathcal{L}(M, c)$  now depends on the concentration *c*,

<span id="page-3-3"></span>
$$
\mathcal{L}(M,c) \equiv \int_{V_{\text{cl}}} \rho_{\text{cl}}^2(M,c) \,dV, \qquad (12)
$$

so that the mean luminosity (over a range of *M* and *c*) becomes

$$
\langle \mathcal{L} \rangle = \int_{M_{\text{min}}}^{M_{\text{max}}} \frac{\mathrm{d} \mathcal{P}_M}{\mathrm{d} M} (M) \int_{c_{\text{min}}(M)}^{c_{\text{max}}(M)} \frac{\mathrm{d} \mathcal{P}_c}{\mathrm{d} c} (M, c) \mathcal{L}(M, c) \, \mathrm{d} c \, \mathrm{d} M, \tag{13}
$$

and the average *J* value from the clumps becomes

<span id="page-3-5"></span>
$$
\langle J_{\text{subs}} \rangle = N_{\text{tot}} \int_0^{\Delta \Omega} \int_{l_{\text{min}}}^{l_{\text{max}}} \frac{d \mathcal{P}_V}{dV} (l, \Omega) \, \mathrm{d}l \, \mathrm{d}\Omega \int_{M_{\text{min}}}^{M_{\text{max}}} \frac{d \mathcal{P}_M}{dM} (M) \times \int_{c_{\text{min}}(M)}^{c_{\text{max}}(M)} \frac{d \mathcal{P}_c}{d c} (M, c) \, \mathcal{L}(M, c) \, \mathrm{d}c \, \mathrm{d}M. \tag{14}
$$

The variance  $\sigma_{\text{subs}}^2$  on *J* remains as calculated in Paper I, i.e.

$$
\sigma_{\text{subs}}^2 = \langle \mathcal{L}^2 \rangle \left\langle \frac{1}{l^4} \right\rangle - \langle \mathcal{L} \rangle^2 \left\langle \frac{1}{l^2} \right\rangle^2, \tag{15}
$$

but the difference is that  $\langle L^2 \rangle$  and  $\langle L \rangle$  must now be calculated accounting for the extra integration on the distribution of concentration  $dP_c(M, c)/dc$ . Using gENUM\_CVIR\_DIST=kLOGNORM with a typical scatter of 0.18 around  $\langle c_{\rm vir} \rangle$  [\[20\]](#page-14-19) leads to an increase of  $\langle \mathcal{L} \rangle$  by ∼ 15% at all masses (see the documentation in clumps.h for illustrative plots), compared to the use of gENUM CVIR DIST=kDIRAC (as in the previous release).

# <span id="page-3-4"></span>*3.1.3. Substructure boost: including extra-levels*

Based on the hierarchical structure formation scenario, the calculation of *J*subs and *J*cross−prod should include a multi-level description of the clumps, i.e. contributions from clumps within clumps within clumps, etc.

To exemplify how this is implemented in CLUMPY, let us consider a DM halo, with density profile  $\rho_{cl}^{tot}$ , fully encompassed in

<span id="page-3-2"></span><sup>&</sup>lt;sup>8</sup>The concentration at a given characteristic overdensity  $\Delta$  is defined to be  $c$ ∆ ≡  $R$ ∆/*r*−2, where  $R$ ∆ is the radius of the clump for which the density equals this overdensity, and *r*−<sup>2</sup> is the position where the logarithmic slope of the DM density profile of the clump reaches -2.

the integration angle. Not considering any substructure within this halo, its intrinsic luminosity is directly given by Eq. [\(12\)](#page-3-3), denoted '0' to highlight the absence of substructures in that DM halo:

$$
\mathcal{L}_0(M,c) \equiv \int_{V_{\text{cl}}} \left[ \rho_{\text{cl}}^{\text{tot}}(M,c) \right]^2 \, \mathrm{d}V \,. \tag{16}
$$

A hierarchy of *n* levels of substructures within this host halo  $(n = 1, 2, 3,$  etc.), may be computed from the  $n - 1$  level as (we drop the implicit dependence on *c* for compactness):

<span id="page-4-0"></span>
$$
\mathcal{L}_n(M) = \mathcal{L}_{sm}(M) + \mathcal{L}_{cross-product}(M)
$$
\n
$$
+ N_{tot}(M) \int_{M_{min}}^{M_{max}(M)} \mathcal{L}_{n-1}(M') \frac{d\mathcal{P}}{dM'}(M') dM'.
$$
\n(17)

with

<span id="page-4-2"></span>
$$
\mathcal{L}_{\text{sm}}(M) \equiv \int_{V_{\text{cl}}} \left[ \rho_{\text{cl}}^{\text{sm}}(M) \right]^2 \, \mathrm{d}V ;
$$
\n
$$
\mathcal{L}_{\text{cross-product}}(M) \equiv 2 \int_{V_{\text{cl}}} \rho_{\text{cl}}^{\text{sm}}(M) \, \langle \rho_{\text{subs}}(M) \rangle \, \mathrm{d}V.
$$

In the first version of the code, only  $n = 1$  was considered. This has now been extended to any level with a recursive implementation of Eq. [\(17\)](#page-4-0). Part of this implementation requires to identify the radius at which the slope of the spatial distribution of the clumps equals −2, i.e., it can only be enabled with distributions whose outer slope is steeper than −2.

The impact of the substructures as well as the relative contributions of higher level subhaloes are illustrated in Fig. [1.](#page-4-1) The top panel corresponds to the boost factor  $\mathcal{L}_4/\mathcal{L}_0$  calculated from Eq. [\(17\)](#page-4-0) as a function of the host halo mass  $M_{\text{vir}}$ . The exact dependence depends on several key parameters (minimal mass of subhaloes, mass distribution slope  $\alpha_M$ , and  $c_{\rm vir} - R_{\rm vir}$ parametrisation), but our results using, e.g., kSANCHEZ14 200 for  $c_{\text{vir}} - R_{\text{vir}}$  are in agreement with the results of [\[22\]](#page-14-21). The bottom panel details the contributions of higher-order contributions with respect to the previous level. The main contribution (not shown) is the first level of subhaloes (i.e.  $n = 1$ ), which is responsible for most of the boost seen in the top panel. The second level of substructures further contributes at most to 30% (solid red line), for the most massive haloes. As underlined in several previous studies using a different approach [\[23,](#page-14-22) [22\]](#page-14-21), the third level of substructures contributes to less than 5% of the total.

# *3.1.4. Recommendation regarding concentration and number of substructure levels*

*Concentration parametrisations.* The gDM FLAG CVIR DIST parameter allows the user to choose the mass-concentration from eight pre-defined parametrisations taken from various studies [\[20,](#page-14-19) [22,](#page-14-21) [33,](#page-14-23) [34,](#page-14-24) [35,](#page-14-25) [36,](#page-14-26) [37,](#page-14-27) [38\]](#page-14-28) and listed in Table [1.](#page-6-0) While any of these parametrisations may be used to characterised the subhaloes concentration in CLUMPY, it is important to keep in mind that, to date, these parametrisations have been established for main haloes only (i.e. not substructures). Furthermore, note that some of these parametrisations are simple power-laws, shown to provide good fits to simulations in the mass range ~  $10^{10} - 10^{15} M_{\odot}$  [\[34,](#page-14-24) [35\]](#page-14-25) or to X-ray galaxy

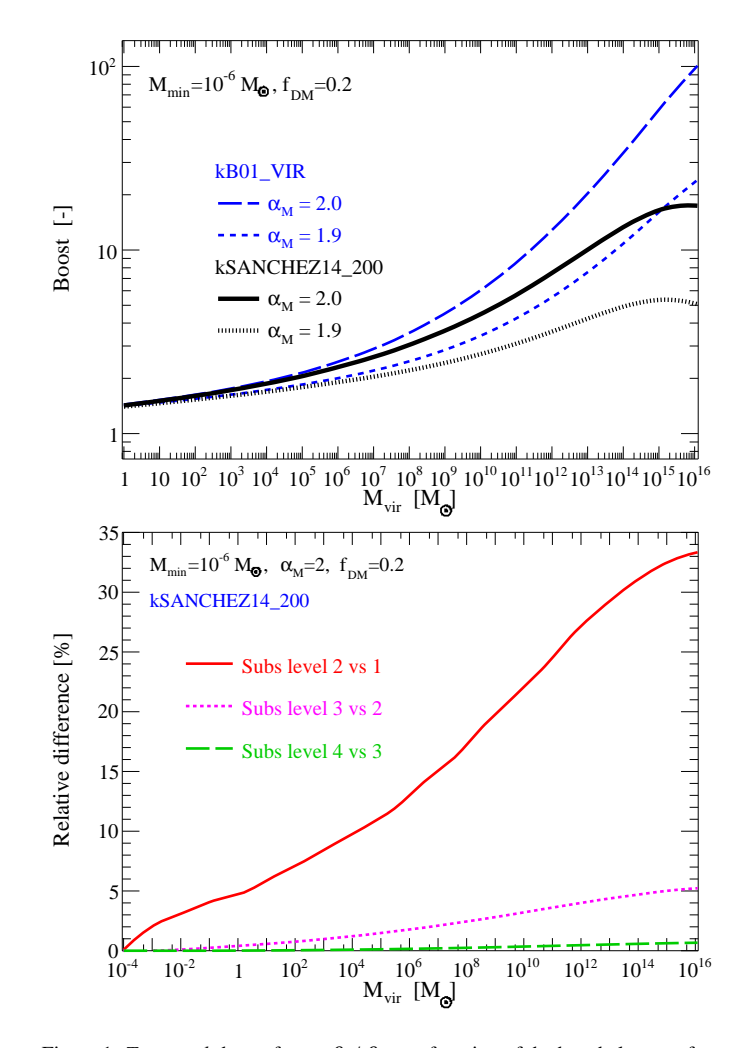

<span id="page-4-1"></span>Figure 1: *Top panel:* boost factor  $\mathcal{L}_4/\mathcal{L}_0$  as a function of the host halo mass for two  $\alpha_M$  and two  $c_{\text{vir}} - R_{\text{vir}}$  relationships. *Bottom panel:* relative importance of higher-level substructure contributions.

cluster data [\[36\]](#page-14-26); these should however not be extrapolated to lower masses where they would overestimate the concentration. Parametrisations allowing for a flattening of the massconcentration relation at lower mass such as [\[20,](#page-14-19) [22,](#page-14-21) [33,](#page-14-23) [38\]](#page-14-28) are more realistic and the default (and recommended) CLUMPY setting is gDM\_FLAG\_CVIR\_DIST=kSANCHEZ14\_200 [\[22\]](#page-14-21).

*Number of substructure levels.* The level parameter (gDM SUBS NUMBEROFLEVELS in clumpy params.txt) is set to  $n = 1$  by default. Setting  $n = 0$  is not implemented directly but is obtained instead by asking that the fraction of the mass of the host halo under the form of substructure is zero  $(gTYPE_SUBS_MASSFRACTION = 0 in clumpy-params.txt).$ 

Note that enabling more than one level of substructures (gDM\_SUBS\_NUMBEROFLEVELS in clumpy\_params.txt), and/or requiring a log-normal distribution of concentrations (gENUM CVIR DIST=kLOGNORM), significantly increases the computational time required to run CLUMPY. We find that using the concentration scatter increases by ∼ 30% the computational time for a given skymap. Asking for a second level of substructures almost doubles the duration of the run. Requiring simultaneously the concentration scatter and a second level of substructures increases by a factor ∼ 10 the computational time. We underline that using  $n = 2$  multi-levels is enough to reach a precision better than 5%.

#### <span id="page-5-2"></span>*3.2. Host halo triaxiality*

Both numerical simulations and observations hint at triaxial rather than spherical DM haloes [\[49\]](#page-14-29). In this CLUMPY release, we supplement the default spherical halo configuration with a more general triaxial model ( $a \neq b \neq c$ ), where *a*, *b* and *c* correspond to dimensionless major, intermediate and minor axes. Cosmological simulations have shown that these axes can vary as a function of the iso-density radius  $R_{\text{iso}}$  [\[49\]](#page-14-29), but this refinement is not considered here. The position (*X*, *<sup>Y</sup>*, *<sup>Z</sup>*) in the coordinate framework attached to a given DM halo centre corresponds to the iso-density radius

$$
R_{\rm iso} = \sqrt{\frac{X^2}{a^2} + \frac{Y^2}{b^2} + \frac{Z^2}{c^2}}.
$$
 (18)

In this configuration, the DM density is given by  $\rho(R)$ , where  $\rho$  can be any of the spherical profiles already implemented in CLUMPY (e.g., Einasto, Zhao, . . . ).

# *3.2.1. Di*ff*erent implementations for di*ff*erent DM halo types*

The treatment of triaxiality relies on seven parameters (three axes for the shape, three Euler rotation angles, for the orientation, and one boolean to switch on or off triaxiality).

- Galaxy: for the Milky Way, these parameters are denoted gGAL TRIAXIAL XXX and must be defined in the parameter file clumpy params.txt (see table [2\)](#page-7-0). Whenever triaxiality in enabled, the options propagates to the total, smooth and average clump contributions.
- Halo list: CLUMPY can also run on a user-defined list of haloes. In addition to the position and structural parameters of each halo, already required in the first version of the code, the halo list may now include (as an option) the seven extra parameters for triaxiality (compare data/list generic.txt and data/list generic triaxial.txt). Each halo in the list can therefore have its own triaxial properties. See the documentation for the required format and examples.
- Substructures: triaxiality is not enabled for the description of subhaloes in its host halo, since it would require a statistical distribution of axis ratios and orientations. First, the orientation is not important if the integration angle encompasses the subhalo volume (and this is the case for all subhaloes but a tiny fraction). Second, the exact distribution of axis ratios is not known, but the impact in the calculation is certainly sub-dominant compared with other uncertainties (concentration, profile, etc.).

#### *3.2.2. New* CLUMPY *functions*

From the line-of-sight integration point of view, no major changes were required as the first release was already designed to deal with non-spherical halo integrations (in the function los integral()), although this capability was not used at the time. Triaxiality only requires a few new functions:

- get riso triaxial() to transforms  $(l, \alpha, \beta)$  integration position into  $(x, y, z)$  DM halo coordinates—and if required (*X*, *<sup>Y</sup>*, *<sup>Z</sup>*) Euler rotated target coordinates—from which  $R_{\text{iso}}$  given in Eq. [\(18\)](#page-4-2) is calculated;
- mass triaxialhalo() must be used instead of mass singlehalo() to obtain the mass of a triaxial halo.

These changes are transparent to the user, whose only concern must be to provide the seven triaxiality initialisation parameters.

#### <span id="page-5-0"></span>4. New outputs (content and format) and pixelisation

#### <span id="page-5-1"></span>*4.1.* γ*-ray and* ν *spectra:* spectra.h

We add the gamma and neutrino spectra from dark matter annihilation and decay. We use the tabulated spectra of recent PYTHIA simulations [\[19,](#page-14-18) [50\]](#page-14-30) including or not EW corrections [\[51\]](#page-14-31), in which a Higgs mass of 125 GeV is assumed.

#### *4.1.1. Implementation of PPPC4DMID in* CLUMPY

The values are calculated by a 2D linear interpolation on  $log(E)$  and  $m<sub>DM</sub>$  from tabulated spectra [\[51\]](#page-14-31).

- Branching ratios: gPP BRANCHINGRATIO LIST (see table [2\)](#page-7-0) is a list of comma-separated values for the branch-ing ratios<sup>[9](#page-5-3)</sup> of the 28 primary channels  $e^+_{\scriptscriptstyle{L}}e^-_{\scriptscriptstyle{L}}, e^+_{\scriptscriptstyle{R}}e^-_{\scriptscriptstyle{R}}, e^+e^-$ ,  $W_{T}^{+}W_{T}^{-}$ ,  $W^{+}W^{-}$ ,  $Z_{L}Z_{L}$ ,  $Z_{T}Z_{T}$ ,  $ZZ$ ,  $gg$ ,  $\gamma\gamma$ ,  $hh$ ,  $\nu_{e}\nu_{e}$ ,  $\nu_{\mu}\nu_{\mu}$ ,<br> $\nu \nu W \rightarrow Ae$ ,  $VV \rightarrow Au$ ,  $VV \rightarrow Au$ ,  $VV \rightarrow A\tau$ +μ<sup>−</sup><sub>L</sub>, μ<sup>+</sup>μ<sup>−</sup><sub>n</sub>, τ<sup>+</sup>τ<sup>−</sup><sub>π</sub><sup>−</sup><sub>π</sub><sup>−</sup><sub>π</sub><sup>−</sup><sub>π</sub><sup>−</sup><sub>π</sub><sup>−</sup><sub>π</sub><sup>−</sup><sub>π</sub><sup>−</sup><sub>π</sub><sup>−</sup><sub>π</sub><sup>−</sup><sub>π</sub><sup>−</sup><sub>π</sub><sup>*−*<sub>π</sub><sup>*γ*</sup><sup>*π*</sup><sub>*π*<sup>*γ*</sup><sup>*π*</sup><sub>*π*<sup>*γ*</sup><sup>*γ*</sup><sub>*π*<sup>*γ*</sup><sup>*γ*</sup><sub>*π*</sub><sup>*γ*</sup><sub>*γ*</sub><sup>*γ*</sup><sub>*γ*</sub><sup>*γ*</sup><sub>*γ*</sub><sup>*γ*</sup><sub>*γ*</sub><sup>*γ*</sup><sub>*γ*</sub><sup>*γ*</sup><sub>*γ*</sub><sup>*</sup></sub></sub></sub></sup>*  $v_{\tau}v_{\tau}$ ,  $VV \rightarrow 4e$ ,  $VV \rightarrow 4\mu$ ,  $VV \rightarrow 4\tau$ .
- Final state: gENUM FINALSTATE (see table [1\)](#page-6-0) must be chosen among kGAMMA ( $\gamma$ -rays) and kNEUTRINO ( $\nu$ ). The flavour of the latter is chosen (see table [2\)](#page-7-0) among gSIMU FLAG NUFLAVOUR = kNUE, kNUMU, kNUTAU.
- Decay or annihilation: it is set by the boolean gPP DM IS ANNIHIL OR DECAY. For a decaying DM particle, we use the same spectra  $dN_{\gamma, \gamma}^f/dE$  as for the case of annihilation, but assuming  $dN_{\gamma, \nu}^{f, \text{decay}}/dE(m_{\text{DM}}) =$ <br> $dN_{\gamma}^{f, \text{ann}}/dE(m_{\text{DM}})$  $dN_{\gamma,\nu}^{f,\text{ann}}/dE(m_{\text{DM}}/2).$

<span id="page-5-3"></span><sup>&</sup>lt;sup>9</sup>For a minimum of safety,  $\sum_{i=1}^{28} BR_i \le 1$  is checked and indicated to the user but  $\sum_{i=1}^{28} BR_i > 1$  can be allowed due to the possible redundancy between<br>channels with polarisations or chiralities channels with polarisations or chiralities.

<span id="page-6-0"></span>Table 1: Enumerators and allowed keyword (and reference) in the CLUMPY code. Highlighted entries (shade of grey) correspond to new enumerators and/or keywords of this version (w.r.t. the first release).

| Enumerator              | Flags available                                                                                                 |
|-------------------------|----------------------------------------------------------------------------------------------------|
| gENUM_ANISOTROPYPROFILE | kCONSTANT, kBAES [24], kOSIPKOV [25, 26]                                                                        |
| gENUM_LIGHTPROFILE      | kEXP2D [27], kEXP3D [27], kKING2D [28], kPLUMMER2D [29], kSERSIC2D [30], kZHAO3D [31, 32]                       |
| gENUM_CVIRMVIR          | kB01_VIR [20], kENS01_VIR [33], kNET007_200 [34], kDUFFY08F_{VIR, 200, MEAN} [35]                               |
|                         | kETTORI10_200 [36], kPRADA11_200 [37], kGIOCOLI12_VIR [38], kSANCHEZ14_200 [22]                                 |
| gENUM_CVIR_DIST         | kLOGNORM [20], kDIRAC                                                                                           |
| gENUM_PROFILE           | kZHAO [31, 32], kEINASTO [39], kEINASTO_N [40], kBURKERT [41],                                                  |
|                         | kEINASTOANTIBIASED_SUB [42, 43], kGAO_SUB [44, 45]                                                              |
| gENUM_TYPEHALOES        | kDSPH, kGALAXY, kCLUSTER                                                                                        |
| gENUM_FINALSTATE        | kGAMMA, kNEUTRINO                                                                                               |
| gENUM_NUFLAVOUR         | kNUE, kNUMU, kNUTAU                                                                                             |
| gENUM_PP_SPECTRUMMODEL  | (kBERGSTROM98 $[46]$ , kTASITSIOMIO2 $[47]$ , kBRINGMANNO8 $[48]$ )*, kCIRELLI11 <sub>-</sub> {EW, NOEW} $[19]$ |
|                         |                                                                                                    |

 $\star$  Spectra for  $\gamma$ -rays only.

#### *4.1.2. Neutrino mixing*

The simulations from [\[19\]](#page-14-18) provide neutrino production spectra. For distant astrophysical sources, the journey in vacuum and transition between the different flavour states can be de-scribed by average oscillations [\[52\]](#page-14-51):

$$
P(\nu_l \to \nu_{l'}) = P(\bar{\nu}_l \to \bar{\nu}_{l'}) = \sum_{k=1}^{3} |U_{l'k}|^2 |U_{lk}|^2 \qquad (19)
$$

where *U* is the neutrino mixing matrix and  $k = 1, 2, 3$ for the 3 mass eigenstates. The oscillation matrix is filled with nu oscillationmatrix() from the mixing angles  $\{\theta_{12}, \theta_{23}, \theta_{13}\}$  (gPP\_NUMIXING\_THETA{12, 13, 32} DEG (see ta-ble [2\)](#page-7-0), whose default values are taken from [\[53\]](#page-14-52), i.e.  ${34^\circ, 49^\circ, 9^\circ}$ . The *CP* phase is taken to be zero (see [\[53\]](#page-14-52) for a recent discussion). Oscillation effects are applied to the  $y, y$ . a recent discussion). Oscillation effects are applied to the  $v_e$ ,  $v_\mu$ and  $v_{\tau}$  spectra. The code gives the resulting  $v_e$ ,  $v_{\mu}$  or  $v_{\tau}$  fluxes<sup>[10](#page-6-1)</sup>.

#### *4.1.3. Particle physics term and flux in* CLUMPY

The above final states, the particle physics term Eq. [\(2\)](#page-1-6), or the  $\gamma$ -ray (or neutrino) flux (Eq. [1\)](#page-1-7) for a given astrophysical factor can be displayed with ./bin/clumpy -z. The corresponding functions in CLUMPY are dNdE(), dPPdE(), dPPdE integrated(), and flux(). Fluxes (and integrated fluxes) are also displayed whenever the astrophysical factor for the Galaxy (./bin/clumpy -g) or for a DM halo (./bin/clumpy -h) is calculated.

# *4.2. Map handling and outputs:* healpix fits.h

This new release provides additional tools in the context of 2D maps, as well as more advanced output options in addition to the ASCII files outputs and plots which were available with the first version.

# *4.2.1.* HEALPix *map tools*

CLUMPY is now interfaced with the HEALPix (Hierarchical Equal Area isoLatitude Pixelation) package, which provides a large set of routines for efficient manipulation and analysis of numerical data on the discretized sphere [\[54\]](#page-14-53). Within the HEALPix framework, CLUMPY now robustly handles large field of views (FOV) at arbitrary positions of the sky, and the fast calculation of full skymaps.

Various shapes for the part-sky grid are now available (i.e., circular, great-circle or iso-latitude/longitude rectangular shapes of the FOV). Reversely, for full-sky calculations, simple masking shapes can be applied to reduce computation time, memory usage and output file size of the simulation. Examples for available FOV choices and masks are given in the Doxygen documentation.

Using the HEALPix library routines, CLUMPY now provides the options of smoothing the output *J*-factor skymaps with a Gaussian beam and calculating the angular power spectrum (APS) of the maps. Up to two smoothing kernels may be specified (e.g., one for a  $\gamma$ -ray instrument and one of a neutrino observatory), both being applied on the same output map origi-nally computed by CLUMPY<sup>[11](#page-6-2)</sup>. The APS calculation<sup>[12](#page-6-3)</sup> is limited to the Galactic mode (./bin/clumpy -g) and is performed independently for the total *J*-factor profile of the halo  $J_{\text{tot}}$ , the smooth halo contribution  $J_{\rm sm}$ , the substructure component  $J_{\rm subs}$ (average  $\langle J_{\text{subs}} \rangle$  and drawn haloes  $J_{\text{drawn}}$  contributions) and the cross-product  $J_{\text{cross-prod}}$  (annihilations only)<sup>[13](#page-6-4)</sup>.

# *4.2.2. Output format*

The output files of the 2D skymaps and APS are now written in the fits (Flexible Image Transport System) file format [\[55\]](#page-14-54).

<span id="page-6-1"></span><sup>&</sup>lt;sup>10</sup>Relevant quantities for DM detection with neutrino telescopes are  $v<sub>u</sub>$  +  $\bar{\nu}_{\mu} = 2 \times \nu_{\mu}$ . This factor 2 for anti-neutrino contribution is not accounted for in CLUMPY results.

<span id="page-6-2"></span> $^{11}$  In order to avoid smoothing the edges of part-sky or masked maps, CLUMPY appropriately extends the original grid when smoothing is requested by the user.

<span id="page-6-3"></span><sup>&</sup>lt;sup>12</sup>Note that power spectra for part-sky and masked maps are affected by power suppression and spectral leakage effects according to the shape of the windowing function of the FOV. Further accounting and correction for these effects must be performed outside of CLUMPY.

<span id="page-6-4"></span><sup>&</sup>lt;sup>13</sup>Note that the power spectrum  $C_{\ell}$  of the *J*-factor components is an additive quantity,  $C_{\ell}^{\text{tot}}$  $\mathcal{C}_{\ell}^{\text{tot}} = C_{\ell}^{\text{sm}}$  $\ell^{\text{sm}}$  +  $C_{\ell}^{\text{subs}}$  $\ell^{\text{subs}} + \cdots$ 

<span id="page-7-0"></span>Table 2: CLUMPY parameters for the user-defined input parameter file (clumpy params.txt). For the sake of completeness, all parameters are reproduced sorted by block (cosmology, dark matter, particle physics, etc.), with new parameters highlighted in grey, and deprecated ones in strikethrough.

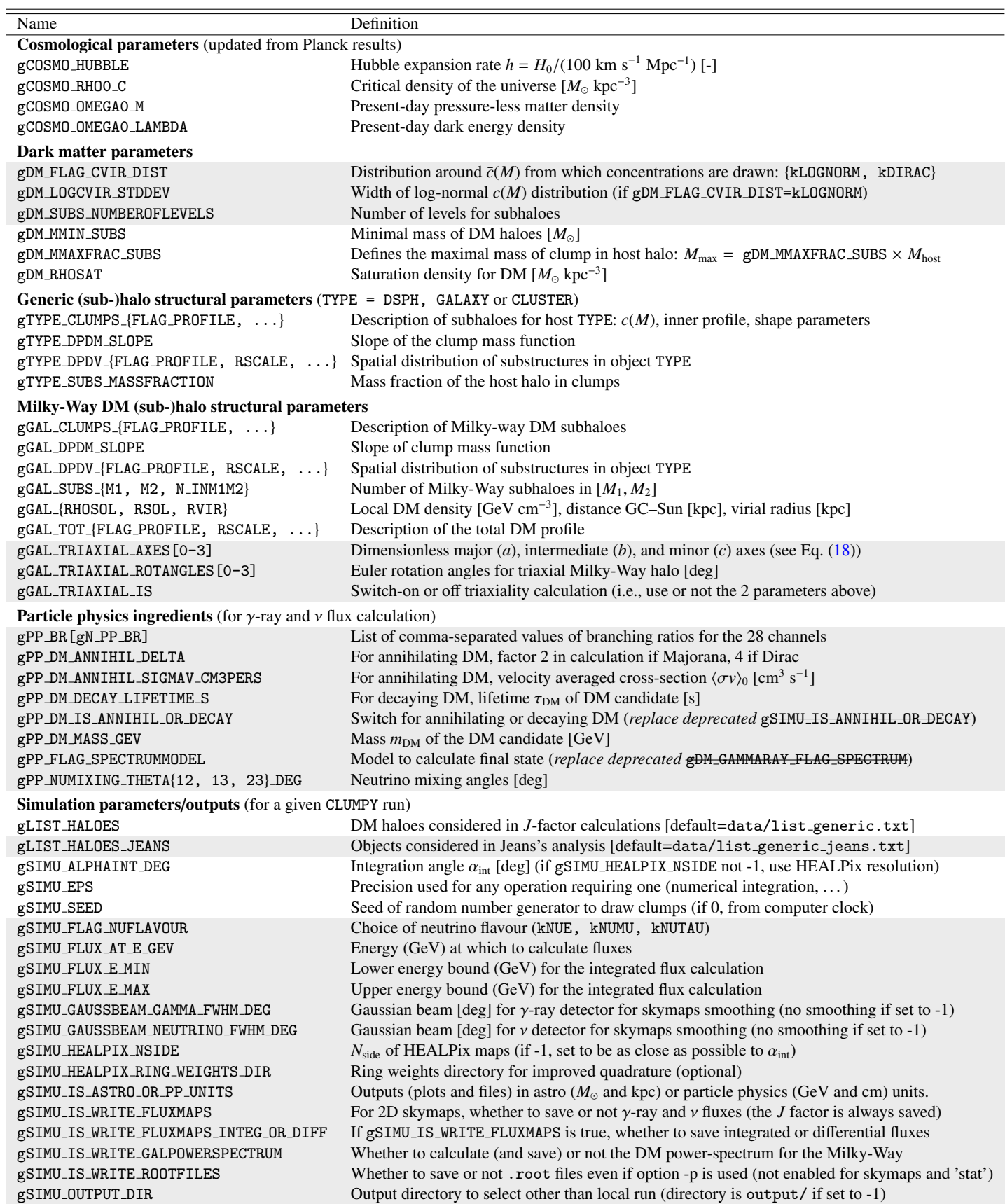

This format allows to clearly and efficiently store several maps as binary tables in one single file, and to append extensive meta information in the fits headers of the output file. Both fullsky and part-sky HEALPix maps can be handled in the fits format. CLUMPY fits files are composed of several extensions (*J*-factor skymaps, smoothed *J*-factor skymaps, fluxes), each containing different contributions (*J*sm, *J*subs, *J*cross−prod,. . . ) in separate columns of the extension. Each extension possesses its own fits header, containing the relevant input parameters of the performed simulation. Writing fits file in CLUMPY is done by using the cfitsio library either directly, or indirectly via existing HEALPix routines.

Many programs are available for reading, displaying and manipulating HEALPix maps in the fits format $^{14}$  $^{14}$  $^{14}$  (e.g. fv $^{15},$  $^{15},$  $^{15},$  $DS9^{16}$  $DS9^{16}$  $DS9^{16}$ , Aladin<sup>[17](#page-8-4)</sup>, Healpy from the HEALPix package, ...). To facilitate the display and post-processing of 2D-simulations, the ./bin/clumpy -o mode has been implemented to convert and extract the output maps in different file formats (more details are given in the README CLUMPY file). In particular, ASCII files similar to those of the first CLUMPY release can be written. For 2D ROOT plots and output, the data is transformed from the HEALPix pixelisation scheme onto a rectangular grid in longitudinal and latitude coordinates. This tangential plane approximation is only appropriate for small FOV.

#### <span id="page-8-0"></span>5. New science: Jeans analysis

The original goal of the CLUMPY code was to provide a robust and versatile tool to compute the astrophysical factors for DM annihilation and decay signals. The updates and new features introduced to improve CLUMPY in that respect were presented in §[3.](#page-3-0) Here, we move to an entirely new aspect of this release, namely the possibility to run a Jeans analysis coupled to an MCMC engine, in order to derive data-driven DM density profiles from a set of stellar/galactic kinematic data. This method is independent from the *J*-factor calculation itself. The Jeans module presented here has already been used in [\[56\]](#page-14-55), [\[57\]](#page-14-56) and [\[58\]](#page-14-57), in order to provide robust *J*-factors (and associated error bars) for both the 'classical' and 'ultrafaint' dwarf spheroidal galaxies of the Milky Way, which are among the most promising targets for DM indirect detection. The recently discovered dSph galaxy candidates [\[59,](#page-14-58) [60\]](#page-14-59) are typical objects on which to apply the Jeans analysis once kinematics data become available, in order to obtain their *J*-factor.

# <span id="page-8-6"></span>*5.1. Jeans equations*

The Jeans equation is obtained after integrating the collisionless Boltzmann equation in spherical symmetry, assuming steady-state and negligible rotational support [\[18\]](#page-14-17). It relates the dynamics of a collisionless tracer population (e.g. stars in a dwarf spheroidal galaxy or galaxies in a galaxy cluster) to the underlying gravitational potential. Namely, the Jeans equation reads

$$
\frac{1}{v}\frac{d}{dr}\left(v\bar{v_r^2}\right) + 2\frac{\beta_{\rm ani}(r)\bar{v_r^2}}{r} = -\frac{GM(r)}{r^2} ,\qquad (20)
$$

with

$$
M(r) = 4\pi \int_0^r \rho_{\text{tot}}(s) s^2 ds , \qquad (21)
$$

and where:

- the definition of the enclosed mass  $M(r)$  assumes that the tracer population (i.e. the stars) has a negligible mass compared to the underlying DM halo. The density profile of the latter is  $\rho_{\text{tot}}(r)$ ;
- $v(r)$  is the 3D number density (or light profile) of the tracer population. Its 2D projection is called surface brightness (see below);
- $\bar{v}_r^2$  is the radial velocity dispersion of the tracers;
- $\beta_{\text{ani}}(r) \equiv 1 \bar{v}_{\theta}^2 / \bar{v}_r^2$  is the velocity anisotropy of the trac-<br>erg and depends on the ratio of the tangential to the radial  $\text{e}^{\text{H}}$  and  $\text{e}^{\text{H}}$  and  $\text{e}^{\text{H}}$  and  $\text{e}^{\text{H}}$  and  $\text{e}^{\text{H}}$  and  $\text{e}^{\text{H}}$  and  $\text{e}^{\text{H}}$  and  $\text{e}^{\text{H}}$  and  $\text{e}^{\text{H}}$  and  $\text{e}^{\text{H}}$  and  $\text{e}^{\text{H}}$  and  $\text{e}^{\text{H}}$  and  $\text{e$ velocity dispersions.

The formal solution to the 3D Jeans equation is

$$
v(r)\overline{v_r^2}(r) = \frac{1}{f(r)} \times \int_r^{\infty} f(s)v(s)\frac{GM(s)}{s^2}ds ,\qquad (22)
$$

with

$$
f(r) = f_{r_1} \exp\left[\int_{r_1}^r \frac{2}{t} \beta_{\text{ani}}(t) dt\right].
$$
 (23)

In practice, observations provide only the 2D projections on the sky of the tracer velocity dispersion and number density. For a given projected radius *R*, the projected 2D solution of the Jeans equation is

<span id="page-8-5"></span>
$$
I(R)\sigma_p^2(R) = 2\int_0^\infty \left(1 - \beta_{\rm ani}(r)\frac{R^2}{r^2}\right) \nu(r)\bar{v}_r^2(r)dr\;, \tag{24}
$$

with  $I(R)$  and  $\sigma_p(R)$  the surface brightness and projected velocity dispersion, respectively. A review on recent developments and applications of the Jeans analysis can be found, e.g., in [\[61\]](#page-14-60).

# <span id="page-8-7"></span>*5.2. Implementation in the new library* jeans analysis.h

Computing Eq. [\(24\)](#page-8-5) requires three levels of imbricated integrations which can be time consuming. For some specific parametrisations of  $\beta_{\text{ani}}(r)$ , analytical shortcuts may be found to reduce the problem to a single integration. These shortcuts, based on the kernel implementation of Eq. [\(24\)](#page-8-5) of [\[62\]](#page-14-61), are implemented in CLUMPY, along with the full numerical integration whenever necessary. This approach is fully described in the documentation attached to the jeans\_analysis.h library and is not detailed again in this paper.

The functions at the core of the library are related to the description of the ingredients of the Jeans analysis:

<span id="page-8-1"></span><sup>14</sup>[http://fits.gsfc.nasa.gov/fits\\_viewer.html](http://fits.gsfc.nasa.gov/fits_viewer.html)

<span id="page-8-2"></span><sup>15</sup><http://heasarc.gsfc.nasa.gov/ftools/fv/>

<span id="page-8-3"></span><sup>16</sup><http://ds9.si.edu>

<span id="page-8-4"></span><sup>17</sup><http://aladin.u-strasbg.fr>

• beta anisotropy(gENUM ANISOTROPYPROFILE,...): returns the velocity anisotropy profile selected by the user in the file containing the halo structural parameter description. The most generic form for the anisotropy is the Baes  $&$  Van Hese parametrisation [\[24\]](#page-14-32),

$$
\beta_{\rm ani}(r) = \frac{\beta_0 + \beta_{\infty}(r/r_a)^{\eta}}{1 + (r/r_a)^{\eta}} \,, \tag{25}
$$

with four free parameters  $(\beta_0, \beta_\infty, r_a$  and  $\eta$ ). The user may also choose the constant parametrisation or the Osipkov-Meritt parametrisation [\[25,](#page-14-33) [26\]](#page-14-34), which both are special limiting cases of the Baes & Van Hese profile (see Table [1\)](#page-6-0).

- light profile(gENUM LIGHTPROFILE,...): returns the 2D or 3D light profile (i.e.  $I(R)$  or  $v(r)$ ) selected by the user in the file containing the light profile structural parameters. Four 2D profiles and two 3D profiles are available (see Table [1\)](#page-6-0). Depending whether the user selects a 2D or a 3D light profile, the corresponding (de-)projections are performed by CLUMPY in order to solve the Jeans equation.
- jeans  $\ast$ : a series of functions which provide the necessary steps to effectively solve the Jeans equation, through the various integrations detailed in §[5.1.](#page-8-6)

# *5.3. Jeans analysis within* CLUMPY*: inputs and outputs*

The standard procedure of a Jeans analysis is the following:

- 1. fit the surface brightness profile  $I(R)$  with a given paramet-ric function<sup>[18](#page-9-0)</sup>;
- 2. choose a parametrisation for the DM density profile  $\rho_{\text{tot}}(r)$ and the tracer anisotropy  $\beta_{\text{ani}}(r)$ ;
- 3. compute the projected velocity dispersion  $\sigma_p$  from  $I(R)$ ,  $\rho_{\text{tot}}(r)$  and  $\beta_{\text{ani}}(r)$  (Eq. [24\)](#page-8-5);
- 4. find the DM density and anisotropy parameters that best reproduce the kinematic observables.

The DM density profile can then be used to compute the *J*factor, or any other DM-related quantity. Figure [2](#page-10-1) summarises the steps of the Jeans analysis, and the related executables. We describe below the different ingredients of the analysis.

# *5.3.1. Input files: kinematic data and free parameters*

*Kinematic data.* The kinematic data of the tracer population (i.e., stars in a dwarf spheroidal galaxy) are usually in the form of velocity dispersion profiles  $\sigma_{obs}$  (resp. squared velocity dispersion,  $\sigma_{obs}^2$ ), or line-of-sight velocities  $v_i$ . These data must<br>be filled in specific data files. Three examples are given in the be filled in specific data files. Three examples are given in the data/ directory, for the three different types of kinematic data: data\_sigmap.txt, data\_sigmap2.txt, and data\_vel.txt. A keyword is associated to each data type and written in the header of the file: Sigmap, Sigmap2, and Vel. Note that surface brightness profiles can also be read by CLUMPY (see the example file data\_light.txt).

*Free parameters.* The surface brightness, velocity anisotropy and DM density profiles used in the Jeans analysis are set in the parameter file params jeans.txt, located in the /data directory. Up to nine parameters can be let free in the analysis to describe velocity anisotropy and DM density profiles. Their ranges are set in params\_jeans.txt. The parameters describing the surface brightness profile, as well as some characteristics of the object (e.g. name, distance, ...), must also be filled in this parameter file.

#### *5.3.2. Likelihood functions*

In jeans analysis.h, we provide two likelihood functions log likelihood jeans {binned,unbinned}() for the fit of the velocity dispersion  $\sigma_p$  to the kinematic observables. If the kinematic data are binned velocity dispersion profiles, the likelihood function is $^{19}$  $^{19}$  $^{19}$ :

<span id="page-9-3"></span>
$$
\mathcal{L}^{\text{bin}} = \prod_{i=1}^{N_{\text{bins}}} \frac{(2\pi)^{-1/2}}{\Delta \sigma_i(R_i)} \exp\left[-\frac{1}{2} \left(\frac{\sigma_{\text{obs}}(R_i) - \sigma_p(R_i)}{\Delta \sigma_i(R_i)}\right)^2\right],\tag{26}
$$

with  $\Delta \sigma_i(R_i)$  the error on the velocity dispersion at the radius  $R_i$ .<br>If the data are in the form of line-of-sight individual velocities If the data are in the form of line-of-sight individual velocities  $v_i$ , then the likelihood function used is [\[63\]](#page-14-62):

<span id="page-9-4"></span>
$$
\mathcal{L}^{\text{unbin}} = \prod_{i=1}^{N_{\text{rraeen}}} \left( \frac{(2\pi)^{-1/2}}{\sqrt{\sigma_p^2(R_i) + \Delta_{\nu_i}^2}} \exp\left[-\frac{1}{2} \left(\frac{(\nu_i - \bar{\nu})^2}{\sigma_p^2(R_i) + \Delta_{\nu_i}^2}\right)\right] \right)^{P_i}, (27)
$$

with  $P_i$  the membership probability of the *i*-th tracer<sup>[20](#page-9-2)</sup>. The underlying assumption is that the line-of-sight velocity distribution is Gaussian, centred on the mean velocity of the tracers  $\bar{v}$ , with a dispersion of velocities at radius  $R_i$  of the *i*-th tracer coming from both the intrinsic dispersion  $\sigma_p(R_i)$  from Eq. [\(24\)](#page-8-5) and the velocity measurement uncertainty  $\Delta_{v_i}$ .

#### *5.3.3. MCMC and bootstrap analyses*

With CLUMPY, the Jeans analysis can be done in two ways. The first uses the MCMC toolkit GreAT, and the second a simple  $\chi^2$  minimisation with a bootstrap analysis.

*MCMC analysis.* The MCMC technique, based on Bayesian parameter inference, allows for an efficient sampling of the posterior probability density function (PDF) of a vector of parameters with Markov chains. Credibility intervals (CIs) can then be reconstructed from the PDFs, for any quantity of interest. CLUMPY is interfaced with the Grenoble Analysis Toolkit (GreAT) [\[65\]](#page-14-63), a public C++ statistical framework which handles MCMC analysis with the Metropolis-Hastings algorithm [\[66\]](#page-14-64). To use GreAT with CLUMPY, the user has to create the environment variable 'GreAT', pointing to the installation folder of GreAT. The jeansMCMC executable provides an example of MCMC analysis, using the input files and likelihood functions described in the previous sections.

<span id="page-9-0"></span><sup>18</sup>While CLUMPY does not perform the actual fit to the surface brightness profile, several parametrisations of  $I(R)$  are implemented in the code as to perform the Jeans analysis (see gENUM LIGHTPROFILE enumerator in Table [1\)](#page-6-0).

<span id="page-9-1"></span><sup>&</sup>lt;sup>19</sup>If the kinematic data are binned *squared* velocity dispersion profiles, then σ is replaced by  $\sigma^2$  in Eq. [\(26\)](#page-9-3)<br>
<sup>20</sup> P, estimates the probability

<span id="page-9-2"></span> $^{20}P_i$  estimates the probability that the *i*-th tracer belongs to the object. This quantity is often available for stars in dwarf spheroidal galaxies.

*Bootstrap analysis.* The Jeans analysis can also be run with a simple  $\chi^2$  minimisation, using the Minimizer class of the ROOT<br>libraries. The  $\nu^2$  function is libraries. The  $\chi^2$  function is

$$
\chi^2 = -2\log(\mathcal{L}),\tag{28}
$$

with  $\mathcal L$  being one of the likelihood functions defined in the previous section (Eqs.  $(26)$  or  $(27)$ ). The jeansChi2 executable provides an example of  $\chi^2$  analysis.<br>With the same executeble, the

With the same executable, the user can also run a bootstrap analysis for an estimation of the statistical error bars [\[67\]](#page-14-65), which proceeds as follows: i) for a given kinematic data sample of *n* line-of-sight velocities, *N* re-samples are generated by drawing with replacement *n* velocities among the original sample; ii) for each re-sample, the best-fitting anisotropy and DM parameters are found using the  $\chi^2$  minimisation; iii) the boot-<br>strap estimator of any quantity of interest is the mean over the strap estimator of any quantity of interest is the mean over the *N* configurations, and the dispersion is used as statistical uncertainty.

### *5.3.4. 'Statistical' output file*

Each Jeans executable creates an output 'statistical' file, readable by CLUMPY with the option -s. The latter allows to draw the estimators of several DM-related quantities, such as the astrophysical factors or the density profile, from the results of the statistical analysis (i.e., median and credible intervals from an MCMC analysis, mean and and dispersion for a bootstrap analysis). With respect to the previous CLUMPY version, new options were added to draw several Jeans-related quantities, i.e.  $\sigma_p(R)$ ,  $I(R)$ , etc.

#### <span id="page-10-0"></span>6. Installation and run examples

In this section, we provide a quick description of CLUMPY's architecture and installation, the various options for running the code and, finally, a few run and plot examples obtained with CLUMPY. Many more examples and illustrations are provided along with the Doxygen documentation.

#### *6.1. Code installation*/*compilation*/*executables*

CLUMPY is written in  $C/C++$  and relies of the ROOT, cfitsio. HEALPix  $(C++$  and F90), and GSL libraries. Instructions for installations and links to downloads are given in the README file. The code's structure is standard, with separate directories for the various pieces of code: declarations are in include/\*.h, sources in src/\*.cc, compiled libraries, objects and executables are respectively in the lib/, obj/, and bin/ directories. With respect to the first version, two new libraries were created (jeans analysis.h and healpix fits.h), one greatly expanded (spectra.h), and two new executables added for the Jeans analysis (jeansChi2.cc and jeansMCMC.cc).

The various executables (and options) available for a Jeans or *J*-factor related CLUMPY run should be self-explaining (just type the command lines below). See the next section for examples.

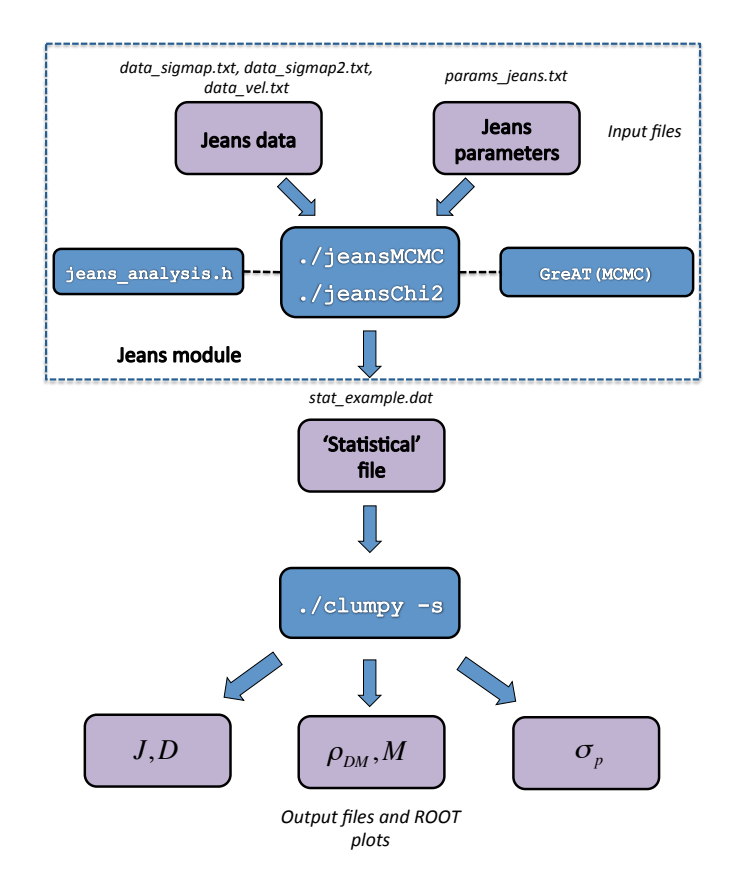

<span id="page-10-1"></span>Figure 2: Diagram of the Jeans analysis with CLUMPY. From a kinematic data file and a parameter file describing the free parameters, a statistical Jeans analysis can be run with ./jeansMCMC or ./jeansChi2. A 'statistical' output file is created, from which estimators of different quantities of interest (i.e., *J*-factors) can be obtained with ./clumpy -s.

#### *6.1.1. Jeans analysis*

As detailed above  $(5.2)$ , the Jeans analysis allows to extract the DM density profile of a DM halo from the kinematic data of its tracer population.

- ./bin/jeansChi2: Jeans analysis with simple  $\chi^2$  minimisation and bootstran analysis imisation and bootstrap analysis.
- ./bin/jeansMCMC: Jeans/MCMC analysis (only if GreAT is installed).

# *6.1.2. J-factor (and flux) analysis*

The list of available options have not changed much, but they include all the refinements described in this paper (for the calculation, outputs, and displays).

- ./bin/clumpy -g[option]: *J*-factor in Galaxy for smooth and clumps (mean or drawn).
- ./bin/clumpy -h[option]: *J*-factor in any halo for smooth and clumps (mean or drawn).
- ./bin/clumpy -o[option]: CLUMPY skymap file manipulation.
- ./bin/clumpy -s[option]: PDF and confidence levels on  $\rho(r)$ ,  $J$ ,  $\sigma_p(R)$ ...
- ./bin/clumpy -z: spectra, particle physics term, and flux (annihilation, decay).
- ./bin/clumpy -f: append extension with flux maps to existing FITS file.

# *6.2. Sky patches, smoothing,* γ*-rays and* ν

For illustration of the new features available for the 2Dskymap mode  $(-g5, -g8$  and  $-h4, -h5)$  of CLUMPY, we provide example plots for Milky-Way like DM haloes in Figs. [3,](#page-11-0) [4](#page-12-0) and [6.](#page-12-1) In these examples, the total density profile of the halo is parametrised by an Einasto profile with  $r_{-2}$  = 15.14 kpc,  $\alpha_E$  = 0.17 [\[70\]](#page-14-66) and a local dark matter density of  $\rho_{\odot}$  = 0.4 GeV cm<sup>-3</sup> at R<sub>o</sub> = 8.0 kpc. For a typical demanded preci-<br>sion of *RF*  $\leq$  2% (relative error), clumps down to masses sion of  $RE<sub>J<sub>clumps</sub></sub> \leq 2\%$  (relative error), clumps down to masses of ~ 1  $M_{\odot}$  are drawn depending on the resolution, skymap size,  $\ldots$  (see Paper I [\[10\]](#page-14-9) and especially Eq. (28) in there for further details). The spatial distribution of subhaloes  $dP_V/dV$  is described by the kGAO SUB profile,

$$
\frac{N(x)}{N_{200}} = \frac{(1+ac) x^{\beta}}{1+ac x^{\alpha}}, \ x = \frac{r}{r_{200}}, \tag{29}
$$

with  $ac = 11$ ,  $\alpha = 2$ ,  $\beta = 3$  and  $r_{200} \equiv R_{vir} = 260$  kpc. Note that for such values, the outer slope of the subhaloes spatial distribution is < 2, which does not allow the inclusion of more than one level of substructures as described in Sect. [3.1.3.](#page-3-4) The mass distribution  $dP_M/dM$  follows a power-law with index  $\alpha_M = 1.9$ , normalised by an abundance of 150 subhaloes in the mass range  $[10^8 \text{ M}_{\odot}, 10^{10} \text{ M}_{\odot}]$ . The  $c_{\text{vir}} - R_{\text{vir}}$  relationship is modelled by kSANCHEZ14 200, with a Gaussian log-norm scatter of  $\sigma_c = 0.14$  around  $\langle c_{\rm vir} \rangle$ . A boost of the smooth *J*factor is calculated taking into account substructures down to a minimal mass of  $10^{-6} M_{\odot}$ . Only one substructure level is accounted for in these examples. For a more detailed description and listing of the input parameters entering these simulations, we refer to the documentation and the standard parameter file clumpy params.txt delivered with the code.

[Figure 3](#page-11-0) presents full skymaps for an observer located at  $R_{\odot} = 8.0$  kpc, looking towards the centre of the galactic halo ( $-g7 \text{ mode}$ ). The maps are given in terms of differential  $\gamma$ -ray intensities at 4 GeV for annihilation into  $\chi \chi \to b\bar{b}$  channel and  $m<sub>x</sub> = 200$  GeV. We provide an example for a spherical and a triaxial host halo shape. Flux and intensity maps both for  $\gamma$ −ray and neutrinos can be generated from the the *J*−factor maps via the -f option, or directly together with the *J*−factor calculation when specified in the input parameters.

[Figure 4](#page-12-0) shows the spherical halo within a small patch of the sky computed with the highest possible resolution available in the HEALPix-scheme,  $N_{\text{side}} = 2^{13}$ , together with the same patch smoothed with an instrumental beam by the HEALPix smoothing algorithm implemented in CLUMPY. Here, the *J*-values are given per steradian; *J*-factors for arbitrary opening angles equal or larger than the grid resolution can be derived from this by integrating over the opening angle  $\Delta\Omega$ . For such high resolutions, the smoothing via spherical harmonics – as done by the implementation in CLUMPY – is very computationally expensive

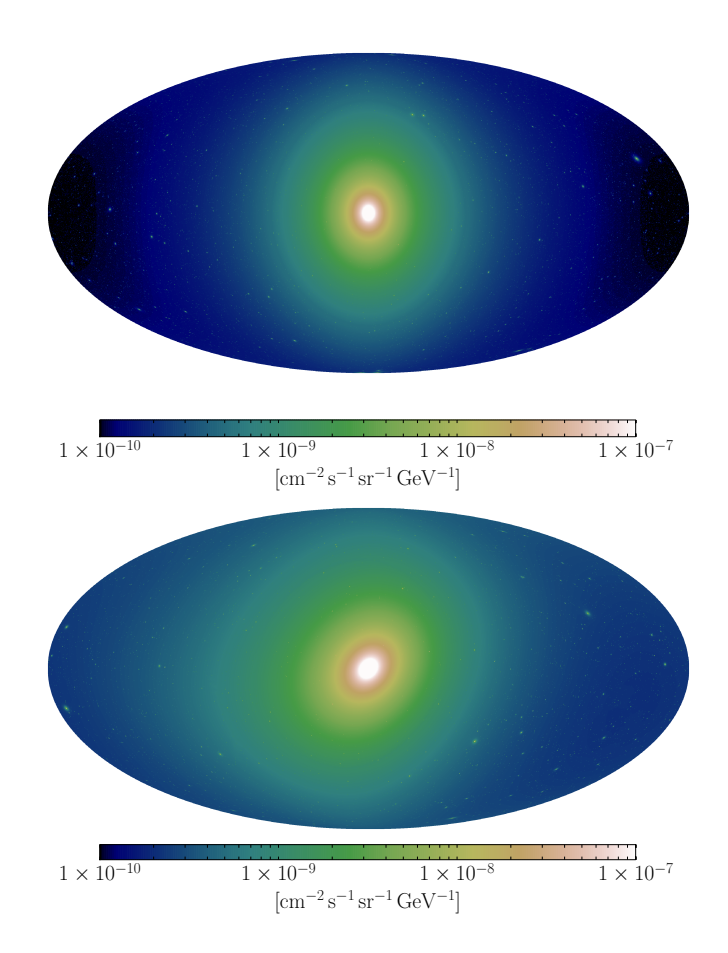

<span id="page-11-0"></span>Figure 3: *Top:* Differential intensity skymap of the full galactic halo for γ-rays from annihilation at 4 GeV for  $m_\chi$  = 200 GeV and  $\chi \chi \to b\bar{b}$  channel. The skymap is drawn in the  $-g7$  mode for a numeric resolution of  $N_{\text{side}} = 2^9$  (corresponding to a pixel diameter of ~ 0.12°) with the parameters for a spherically symmetric halo specified in the text. For a relative error  $RE$ symmetric halo specified in the text. For a relative error  $RE_{J_{\text{clumps}}} \leq 2\%$  (see Eq. 28 in  $[10]$ ) and a numeric precision of 1%, a total number of 164, 186 substructures is drawn within 7 *<sup>h</sup>*, consuming 1.0*GB* RAM. *Bottom:* Galactic halo computed with the same parameters as on the top panel, but with a triaxially distorted shape of the total halo. The semi-axes ratios are, motivated by [\[69\]](#page-14-67), set to  $b/a = 0.83$ ,  $c/a = 0.67$ , and  $a = 1.47$ . The spheroid is rotated versus the line of sight by the Euler angles  $\alpha = 30^\circ$ ,  $\beta = 40^\circ$  and  $\gamma = 20^\circ$  (arbitrary values chosen for illustration only). This skyman needs 3 *b* of computation time ues chosen for illustration only). This skymap needs 3 *h* of computation time (820 *MB* RAM) for 36, 994 drawn substructures. However, as the spherical symmetry of the halo is now broken, a substantial amount of computation time (∼ 1 *hr*) is required for the computation of the smooth *J*−factor components.

(∼ hours with ≥ 20*GB* RAM). For small FOV, smoothing via 2-dimensional Fourier transform in the tangential plane approximation is recommended instead; this feature is not yet implemented in CLUMPY.

[Figure 5](#page-12-2) shows two examples of plots generated by CLUMPY when populations of DM haloes are available (e.g. from a user list or for clumps drawn in the Galaxy). For more illustrations, see the population study performed with CLUMPY on clusters of galaxies in [\[15,](#page-14-14) [16,](#page-14-15) [17\]](#page-14-16) and in CLUMPY runs. Note that the list of subhaloes is stored in ASCII files (extension .drawn).

To better compare the results of CLUMPY with results directly derived from the Aquarius [\[68,](#page-14-68) [70,](#page-14-66) [71\]](#page-14-69), Via Lactea II [\[72,](#page-14-70) [43\]](#page-14-45) and similar simulations of galactic haloes [\[73\]](#page-14-71), [Figure 6](#page-12-1) displays the intensity angular power spectrum (APS) of the signal over the full sphere. The angular power spectrum  $C_{\ell}$  of an in-

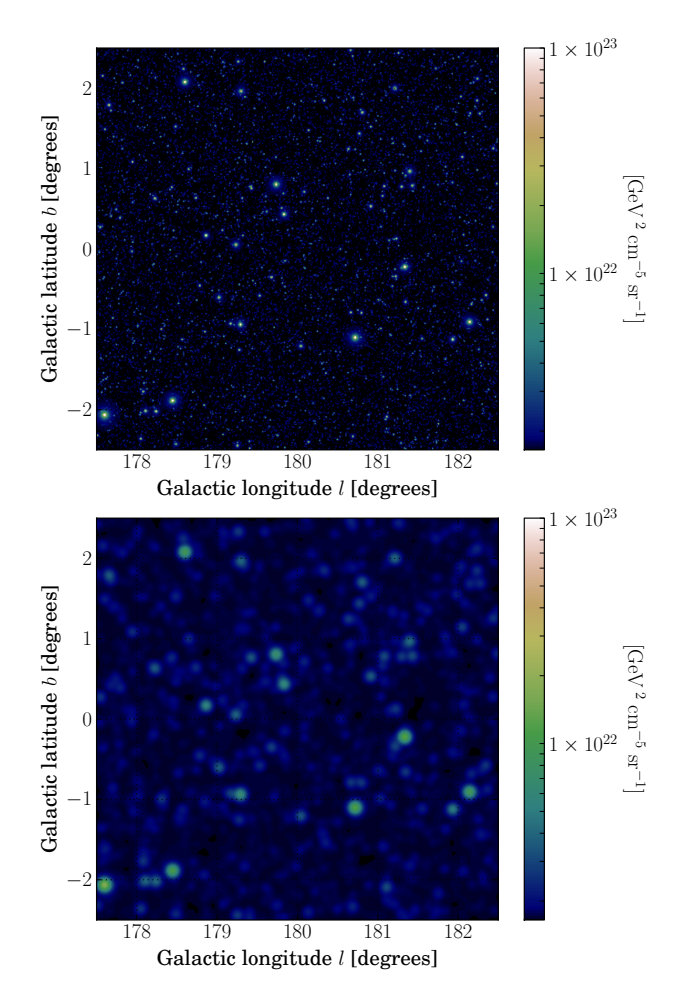

<span id="page-12-0"></span>Figure 4: *Top panel*: Example of a  $5^\circ \times 5^\circ$  skymap towards the galactic anticentre of the spherically symmetric halo, obtained from the skymap mode  $-g7$  for a numeric resolution of  $N_{side} = 2^{13}$  (corresponds to a pixel diameter of ∼ 0.007°). The colour scale gives the *J*-values per steradian in case<br>of annihilation. This skyman contains 64, 763 drawn substructures, computed of annihilation. This skymap contains 64, 763 drawn substructures, computed with both a numeric precision and a relative error  $RE_{J_{\text{clumps}}} \leq 1\%$  within 2, 5 hours (600 *MB* RAM), using the physical parameters specified above. *Bottom panel:* Same skymap as on the top, but smoothed with a Gaussian beam of  $FWHM = 0.1^{\circ}$ .

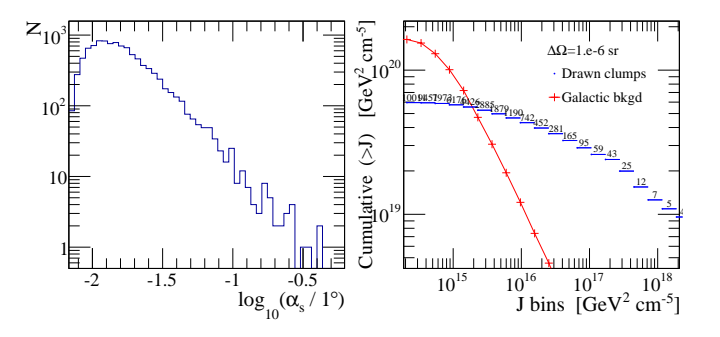

<span id="page-12-2"></span>Figure 5: Example of two population study plots obtained for galactic subhaloes towards the anti-centre in a region of size  $45^\circ \times 45^\circ$  (./bin/clumpy -g7 clumpy params.txt 180. 0. 45. 45. 1). *Left panel:* Number of substructures drawn (above the DM continuum) as a function of their apparent size  $\alpha_s = r_s/d$  ( $r_s$  is the scale radius, and *d* the distance from the ob-<br>server). Right nangli cumulative of the signal of drawn subhaloes above a given server). *Right panel:* cumulative of the signal of drawn subhaloes above a given *J* (blue), and corresponding number *n* of subhaloes contributing to this signal. The red curve corresponds to the cumulative from *n* background regions.

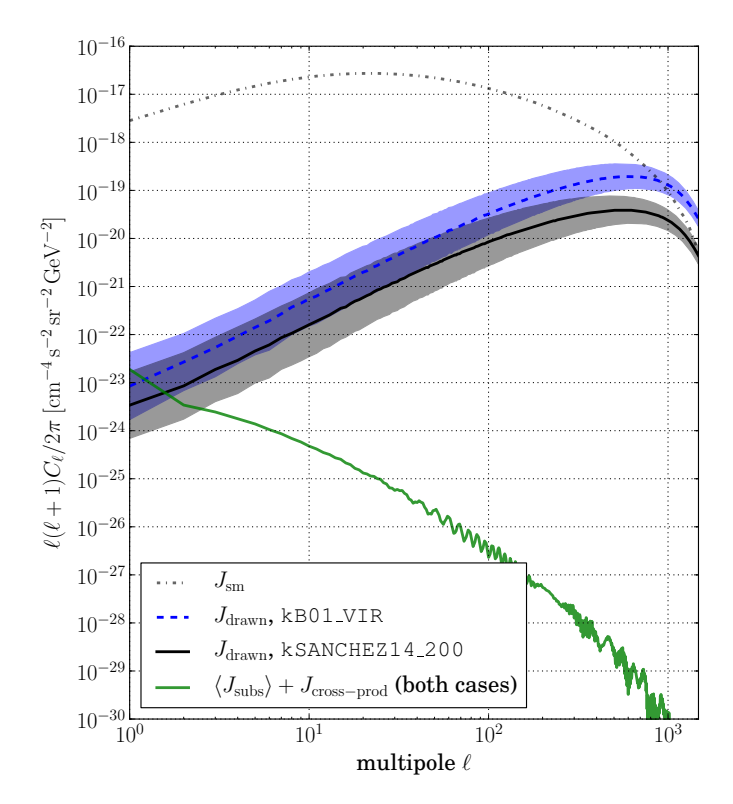

<span id="page-12-1"></span>Figure 6: Intensity APS for galactic substructures on the full sky for two different concentration models. For the particle physics term,  $\gamma$ -rays from annihilation at 4 GeV for  $m<sub>x</sub> = 200$  GeV and  $\chi \chi \to b\bar{b}$  channel are assumed. The lines denote the mean value for 100 realisations of the same halo, the bands give the corresponding  $1\sigma$  containment range. The spectrum of the smooth halo *J*sm (grey dotted-dashed line), and the average contribution of the substructures  $(\langle J_{\text{subs}} \rangle + J_{\text{cross-prod}})$ , solid green line), are plotted for comparison.

tensity map  $I(\vartheta, \varphi)$  is defined as

$$
C_{\ell} = \frac{1}{2\ell + 1} \sum_{m} |a_{\ell m}|^2 , \qquad (30)
$$

with  $a_{lm}$  the coefficients of the intensity map decomposed into spherical harmonics *Ylm*,

$$
I(\vartheta,\varphi)=\sum_{\ell=0}^{\ell_{max}}\sum_{m=-\ell}^{m=+\ell}a_{\ell m}\,Y_{\ell m}(\vartheta,\varphi).
$$
 (31)

The filled bands correspond to the power spectrum of the drawn substructures, when considering a spherical host halo (using the same parameters as in Fig. [3\)](#page-11-0) but two different parametrisations of the *c*vir − *R*vir relationship (kSANCHEZ14 200 and kB01 VIR). Each spectrum was computed for 100 different statistic realisations of the same galactic halo. The bands in [Figure 6](#page-12-1) indicate the  $1\sigma$  containment ranges around the mean (assuming a log-normal variation of the  $C_{\ell}$ ) of the cosmic variance of the simulated galactic halo. The total average contribution of the substructures ( $\langle J_{\text{subs}} \rangle + J_{\text{cross–prod}}$ ) Eqs.  $(14)$  and  $(7)$ ) is given by the green solid line. Apart from the largest angular scales, the drawn substructures completely dominate over the APS of the averaged substructure contribution. The smooth signal (dotted-dashed line) dominates everywhere but for the smallest angular scales. The

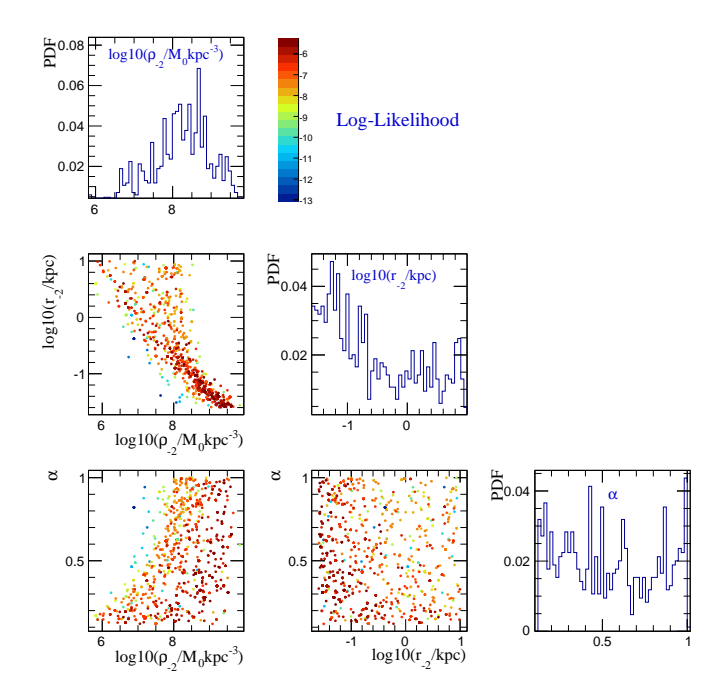

<span id="page-13-1"></span>Figure 7: Correlation plot obtained with the option -s2 of CLUMPY. An MCMC analysis was run previously with the default options of the jeansMCMC executable.

kSANCHEZ14 200 model agrees well with the results presented in [\[70\]](#page-14-66), where the resolved subhaloes from the Aquarius A-1 simulation [\[68\]](#page-14-68) are taken into account. These authors estimate the error on the APS, due to not resolving haloes below  $10^5$  M<sub>o</sub>, to be  $\leq 10\%$ . In our approach, the full mass range for the subhaloes (down to 10<sup>-6</sup> M<sub>☉</sub>) is taken into account, within the  $l_{\rm crit}$ criterion, to ensure the required user-defined accuracy on the total *J*-factor. Testing various values of the latter, we find that a 10% accuracy requirement on the total *J*-factor translates into a ∼ 1% error on the APS.

# *6.3. Jeans: MCMC, PDF, CIs for*  $\rho$ *, J,*  $\sigma_p^2$ <br>Many useful quantities can be computed

Many useful quantities can be computed with CLUMPY after a Jeans analysis, using the statistical options (-s) of the CLUMPY executable:

- Figure [7](#page-13-1) shows a correlation plot made with the option -s2. These results were obtained with the default options of the jeansMCMC executable, i.e. using an MCMC analysis with the GreAT package. The *z*-axis of the 2D plots shows the value of  $\log L$ .
- Figure [8](#page-13-2) displays two examples of quantities obtained with clumpy -s after a Jeans analysis. The figure shows the median value and CIs on  $\sigma_p(R)$  and  $J(\alpha_{int})$ , obtained with the default options of clumpy -s8 and clumpy -s6 respectively. The statistical output file used was obtained with the default options of the jeansMCMC executable and uses data of a mock ultra-faint dSph galaxy as provided with CLUMPY. For outputs obtained on real data, we refer the reader to Figs. 1 and 2 of  $[57]^{21}$  $[57]^{21}$  $[57]^{21}$  $[57]^{21}$ .

<span id="page-13-3"></span>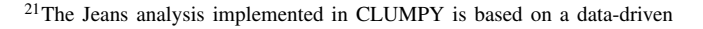

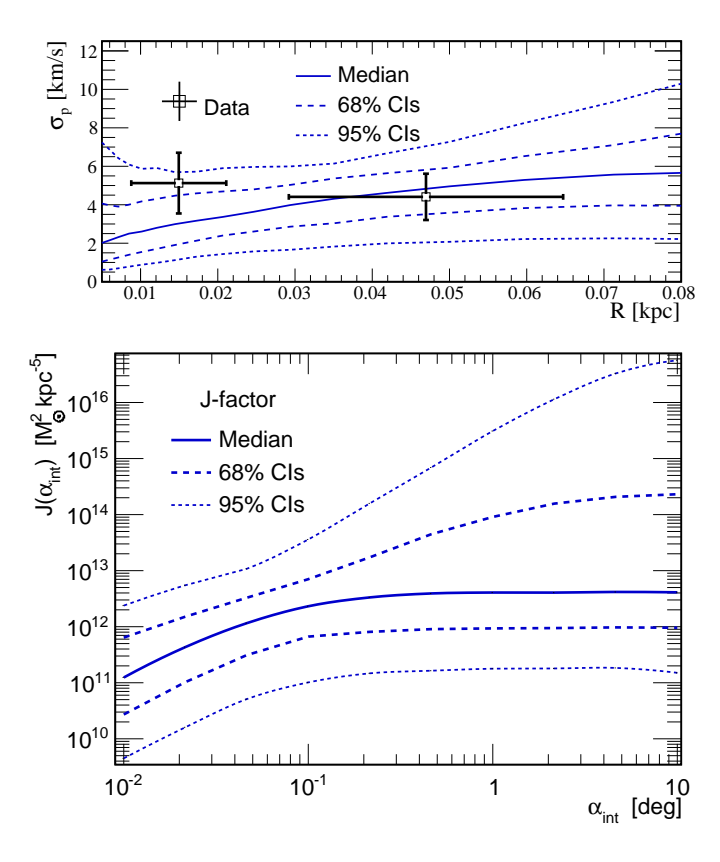

<span id="page-13-2"></span>Figure 8: Two examples of results obtained with the Jeans/MCMC analysis. The figure shows the median value and CIs on  $\sigma_p(R)$  and  $J(\alpha_{int})$ , obtained with the default options of clumpy -s8 and clumpy -s6 respectively.

#### <span id="page-13-0"></span>7. Conclusions

The first version of the CLUMPY code [\[10\]](#page-14-9) was originally developed to provide a fast, robust and versatile tool to compute *J* and *D*-factors for any halo, in a variety of configurations, and with up to one level of substructures. In this second release, several physically-motivated extensions have been added, such as drawing halo concentrations from a distribution around an average mass-concentration relation, including triaxiality for DM haloes, allowing for several levels of substructures in the boost calculation, and providing new analysis tools (e.g., *J*-factor "population" studies). Furthermore, the code now includes the PPPC4DMID calculation for  $\gamma$ -ray and neutrinos yields, allowing the computation of actual  $\gamma$ -ray and neutrino differential or integrated fluxes. Finally, the 2D mode (i.e. skymaps) is now handled in the HEALPix pixelisation scheme for an improved behaviour over large fractions of the sky.

Along with these extensions, a new module was also developed to perform Jeans analyses on a set of kinematic data (e.g. from dwarf spheroidal galaxies). This allows the user to control the entire analysis chain, from the reconstruction of the DM

approach where as little prior from simulations as possible is used. In [\[57\]](#page-14-56), we have compared our results to that of the Fermi collaboration and did not find any systematic shift between the *J*-factors of the two analyses. However, our data-driven approach results in larger CIs for the ultra-faint dSph galaxies given the very few kinematic data available for these objects (see figure 6 of [\[57\]](#page-14-56)).

density profile with the kinematic data to the computation of the astrophysical factors. This is done using either the GreAT MCMC engine or a simpler  $\chi^2$ /bootstrap approach, depending<br>on the user's choice on the user's choice.

As for the first release, the code is fully documented and provides many examples. Many options are available in command line executables, and several output formats (ROOT C++ based plots, fits files and/or ASCII and .root files) are now available, hopefully making CLUMPY a user-friendly code for both the particle physics and astrophysics communities.

#### Acknowledgements

We thank M. G. Walker for many useful discussions and cross-checks in the development of the Jeans module, L. Derome and A. Putze for helping to interface CLUMPY with GreAT, and G. Maier and L. Gerard for the proofreading and valuable comments on the manuscript. E. N. would like to thank M. Cirelli. The work of M.H. was supported by the Research Training Group 1504 of the German Research Foundation (DFG). This work has been supported by the "Investissements d'avenir, Labex ENIGMASS", and by the French ANR, Project DMAstro-LHC, ANR-12-BS05-0006.

#### References

- <span id="page-14-0"></span>[1] Adriani, O. et al., Nature **458** (2009) 607.
- <span id="page-14-1"></span>[2] Adriani, O. et al., Phys. Rev. Lett. **105** (2010) 121101.
- <span id="page-14-2"></span>[3] Aguilar, M. et al., Phys. Rev. Lett. 110 (2013) 141102.
- <span id="page-14-3"></span>[4] Ackermann, M. et al., ApJ **761** (2012) 91.
- <span id="page-14-4"></span>[5] Ackermann, M. et al., Phys. Rev. D 88 (2013) 082002.
- <span id="page-14-5"></span>[6] Fermi-LAT Collaboration, A., Phys. Rev. D 89 (2014) 042001.
- <span id="page-14-6"></span>[7] Bélanger, G. et al., Comput. Phys. Commun. **182** (2011) 842.
- <span id="page-14-7"></span>[8] Bélanger, G., Boudjema, F., Pukhov, A., and Semenov, A., Comput. Phys. Commun. 185 (2014) 960.
- <span id="page-14-8"></span>[9] Gondolo, P. et al., J. Cosmology Astropart. Phys. 7 (2004) 8.
- <span id="page-14-9"></span>[10] Charbonnier, A., Combet, C., and Maurin, D., Comput. Phys. Commun. 183 (2012) 656.
- <span id="page-14-10"></span>[11] Walker, M. G., Combet, C., Hinton, J. A., Maurin, D., and Wilkinson, M. I., ApJL 733 (2011) L46.
- <span id="page-14-11"></span>[12] Charbonnier, A. et al., MNRAS 418 (2011) 1526.
- <span id="page-14-12"></span>[13] Nichols, M., Mirabal, N., Agertz, O., Lockman, F. J., and Bland-Hawthorn, J., MNRAS 442 (2014) 2883.
- <span id="page-14-13"></span>[14] ANTARES Collaboration et al., ArXiv e-prints: 1505.04866 (2015).
- <span id="page-14-14"></span>[15] Combet, C. et al., Phys. Rev. D **85** (2012) 063517.
- <span id="page-14-15"></span>[16] Nezri, E. et al., MNRAS 425 (2012) 477.
- <span id="page-14-16"></span>[17] Maurin, D., Combet, C., Nezri, E., and Pointecouteau, E., A&A 547 (2012) A16.
- <span id="page-14-17"></span>[18] Binney, J. and Tremaine, S., *Galactic Dynamics: Second Edition*, Princeton University Press, 2008.
- <span id="page-14-18"></span>[19] Cirelli, M. et al., J. Cosmology Astropart. Phys. 3 (2011) 51.
- <span id="page-14-19"></span>[20] Bullock, J. S. et al., MNRAS 321 (2001) 559.
- <span id="page-14-20"></span>[21] Wechsler, R. H., Bullock, J. S., Primack, J. R., Kravtsov, A. V., and Dekel, A., ApJ 568 (2002) 52.
- <span id="page-14-21"></span>[22] Sánchez-Conde, M. A. and Prada, F., MNRAS 442 (2014) 2271.
- <span id="page-14-22"></span>[23] Martinez, G. D., Bullock, J. S., Kaplinghat, M., Strigari, L. E., and Trotta, R., J. Cosmology Astropart. Phys. 6 (2009) 14.
- <span id="page-14-32"></span>[24] Baes, M. and van Hese, E., A&A 471 (2007) 419.
- <span id="page-14-33"></span>[25] Osipkov, L. P., Pisma v Astronomicheskii Zhurnal 5 (1979) 77.
- <span id="page-14-34"></span>[26] Merritt, D., AJ 90 (1985) 1027.
- <span id="page-14-35"></span>[27] Evans, N. W., An, J., and Walker, M. G., MNRAS 393 (2009) L50.
- <span id="page-14-36"></span>[28] King, I., AJ 67 (1962) 471.
- <span id="page-14-37"></span>[29] Plummer, H. C., MNRAS 71 (1911) 460.
- <span id="page-14-38"></span>[30] Sersic, J. L., *Atlas de galaxias australes*, Observatorio astronomico, Universidad de Cordoba, 1968.
- <span id="page-14-39"></span>[31] Hernquist, L., ApJ 356 (1990) 359.
- <span id="page-14-40"></span>[32] Zhao, H., MNRAS 278 (1996) 488.
- <span id="page-14-23"></span>[33] Eke, V. R., Navarro, J. F., and Steinmetz, M., ApJ 554 (2001) 114.
- <span id="page-14-24"></span>[34] Neto, A. F. et al., MNRAS 381 (2007) 1450.
- <span id="page-14-25"></span>[35] Duffy, A. R., Schaye, J., Kay, S. T., and Dalla Vecchia, C., MNRAS 390 (2008) L64.
- <span id="page-14-26"></span>[36] Ettori, S. et al., A&A **524** (2010) A68.
- <span id="page-14-27"></span>[37] Prada, F., Klypin, A. A., Cuesta, A. J., Betancort-Rijo, J. E., and Primack, J., MNRAS 423 (2012) 3018.
- <span id="page-14-28"></span>[38] Giocoli, C. and Tormen, G. and Sheth, R. K. Moscardini, L., MNRAS 422 (2012) 185.
- <span id="page-14-41"></span>[39] Navarro, J. F. et al., MNRAS 349 (2004) 1039.
- <span id="page-14-42"></span>[40] Merritt, D., Graham, A. W., Moore, B., Diemand, J., and Terzić, B., AJ 132 (2006) 2685.
- <span id="page-14-43"></span>[41] Burkert, A., ApJL 447 (1995) L25.
- <span id="page-14-44"></span>[42] Kuhlen, M., Diemand, J., and Madau, P., ApJ 671 (2007) 1135.
- <span id="page-14-45"></span>[43] Lange, J. U. and Chu, M.-C., MNRAS 447 (2015) 939.
- <span id="page-14-46"></span>[44] Gao, L., White, S. D. M., Jenkins, A., Stoehr, F., and Springel, V., MN-RAS 355 (2004) 819.
- <span id="page-14-47"></span>[45] Madau, P., Diemand, J., and Kuhlen, M., ApJ 679 (2008) 1260.
- <span id="page-14-48"></span>[46] Bergström, L., Ullio, P., and Buckley, J. H., Astropart. Phys. 9 (1998) 137.
- <span id="page-14-49"></span>[47] Tasitsiomi, A. and Olinto, A. V., Phys. Rev. D 66 (2002) 083006.
- <span id="page-14-50"></span>[48] Bringmann, T., Bergström, L., and Edsjö, J., J. High Energy Phys. 1 (2008) 49.
- <span id="page-14-29"></span>[49] Jing, Y. P. and Suto, Y., ApJ 574 (2002) 538.
- <span id="page-14-30"></span>[50] Baratella, P. et al., J. Cosmology Astropart. Phys. 3 (2014) 53.
- <span id="page-14-31"></span>[51] Ciafaloni, P. et al., J. Cosmology Astropart. Phys. 3 (2011) 19.
- <span id="page-14-51"></span>[52] Bilenky, S. M. and Petcov, S. T., Rev. Mod. Phys. **59** (1987) 671.
- <span id="page-14-52"></span>[53] Forero, D. V., Tórtola, M., and Valle, J. W. F., Phys. Rev. D 90 (2014) 093006.
- <span id="page-14-53"></span>[54] Gorski, K. M. et al., ApJ 622 (2005) 759.
- <span id="page-14-54"></span>[55] Pence, W. D., Chiapetti, L., Page, C. G., Shaw, R. A., and Stobie, E., A&A 42 (2010).
- <span id="page-14-55"></span>[56] Bonnivard, V., Combet, C., Maurin, D., and Walker, M. G., MNRAS 446 (2015) 3002.
- <span id="page-14-56"></span>[57] Bonnivard, V. et al., MNRAS 453 (2015) 849.
- <span id="page-14-57"></span>[58] Bonnivard, V. et al., ApJL 808 (2015) L36.
- <span id="page-14-58"></span>[59] Koposov, S. E., Belokurov, V., Torrealba, G., and Evans, N. W., ApJ 805 (2015) 130.
- <span id="page-14-59"></span>[60] Bechtol, K. et al., ApJ 807 (2015) 50.
- <span id="page-14-60"></span>[61] Courteau, S. et al., Rev. Mod. Phys. 86 (2014) 47.
- <span id="page-14-61"></span>[62] Mamon, G. A. and Łokas, E. L., MNRAS 363 (2005) 705.
- <span id="page-14-62"></span>[63] Strigari, L. E. et al., ApJ 678 (2008) 614.
- <span id="page-14-68"></span>[64] Springel, V. et al., MNRAS **391** (2008) 1685.
- <span id="page-14-63"></span>[65] Putze, A. and Derome, L., Phys. Dark Univ. (2014).
- <span id="page-14-64"></span>[66] Hastings, W. K., *Biometrika* 57 (1970) 97.
- <span id="page-14-65"></span>[67] Efron, B., *The Jackknife, the Bootstrap and other resampling plans*, 1982.
- [68] Springel, V. et al., MNRAS 391 (2008) 1685.
- <span id="page-14-67"></span>[69] Law, D. R., Majewski, S. R., and Johnston, K. V., ApJ 703 (2009) L67.
- <span id="page-14-66"></span>[70] Fornasa, M. et al., MNRAS 429 (2013) 1529.
- <span id="page-14-69"></span>[71] Ando, S. and Komatsu, E., Phys. Rev. D 87 (2013) 1.
- <span id="page-14-70"></span>[72] Diemand, J. et al., Nature 454 (2008) 735.
- <span id="page-14-71"></span>[73] Calore, F. et al., MNRAS 442 (2014) 1151.